### **QUANTUM MACHINE LEARNING ALGORITHMS الگوریتم های یادگیری ماشین کوانتومی**

Mohammad Ali Jafarizadeh with Marziyeh Yahyavi, Ahmad Heshmati, Naser Karimi University of Tabriz

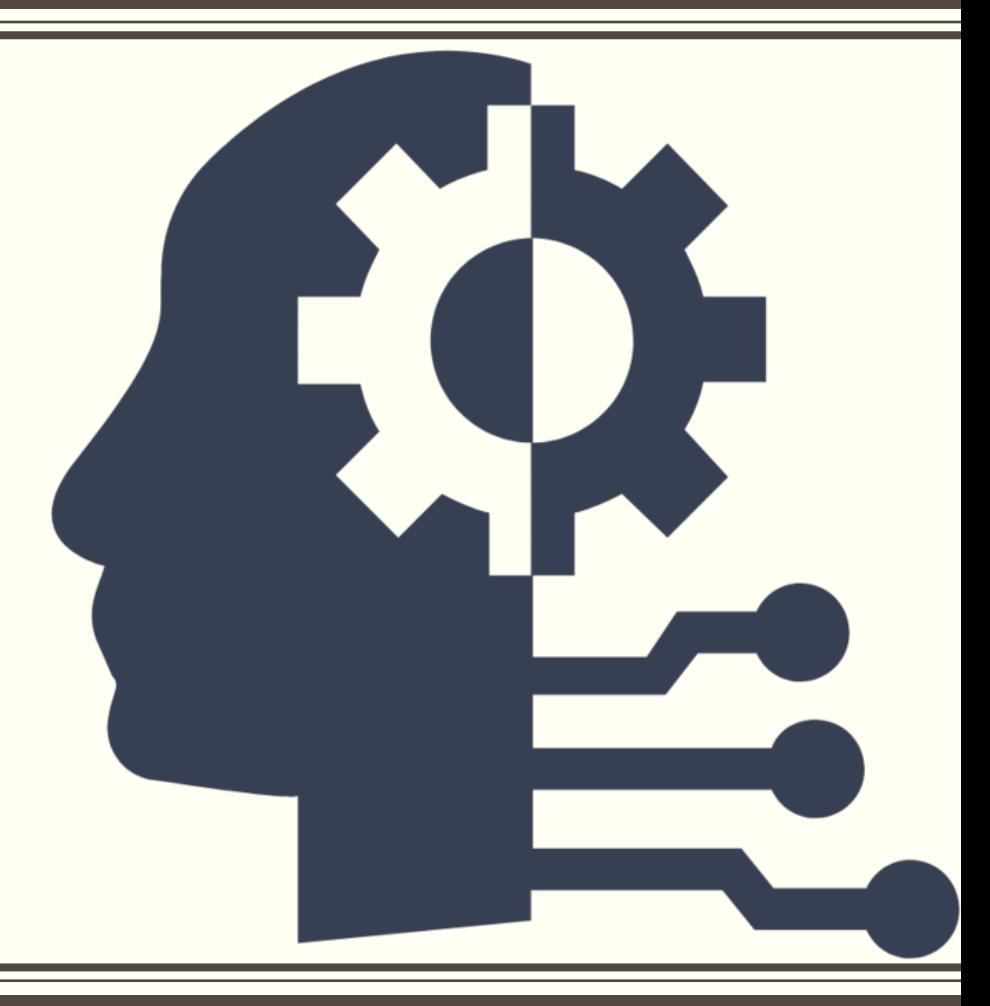

## MACHINE LEARNING

## What is Machine learning?

■ "Learning is any process by which a system improves performance from experience."

-Herbert Alexander Simon

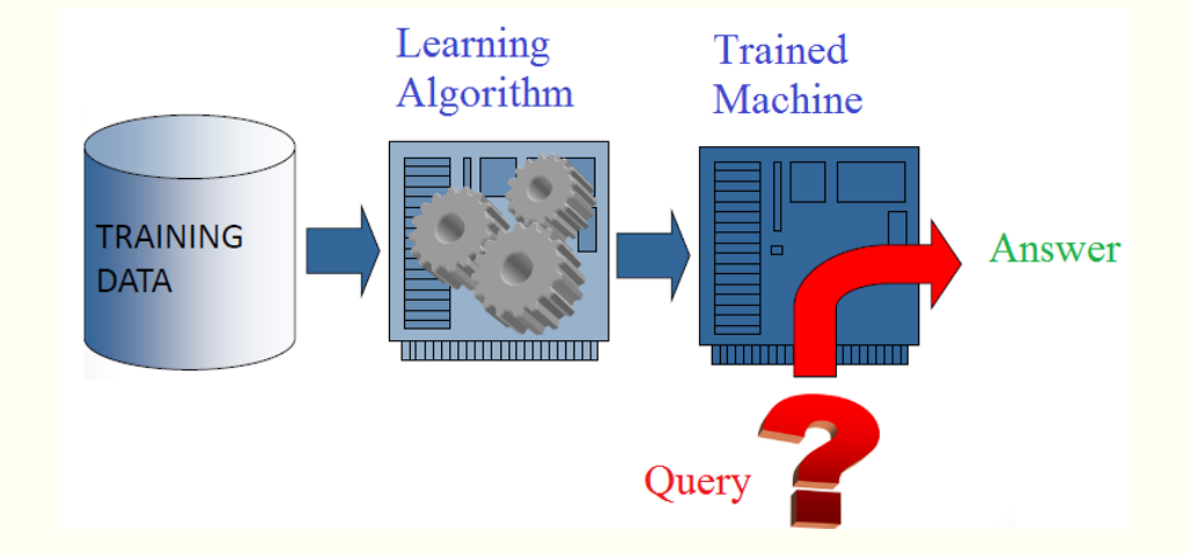

# Types of Learning

### ▪ **Supervised learning:**

■ The training examples along with the class labels are utilized to generate a predictive model.

### ▪ **Unsupervised learning:**

■ Patterns or structures are found in data and labelled appropriately.

### ▪ **Reinforcement learning:**

■ A Machine Learning method that is concerned with how agents should take actions in an environment.

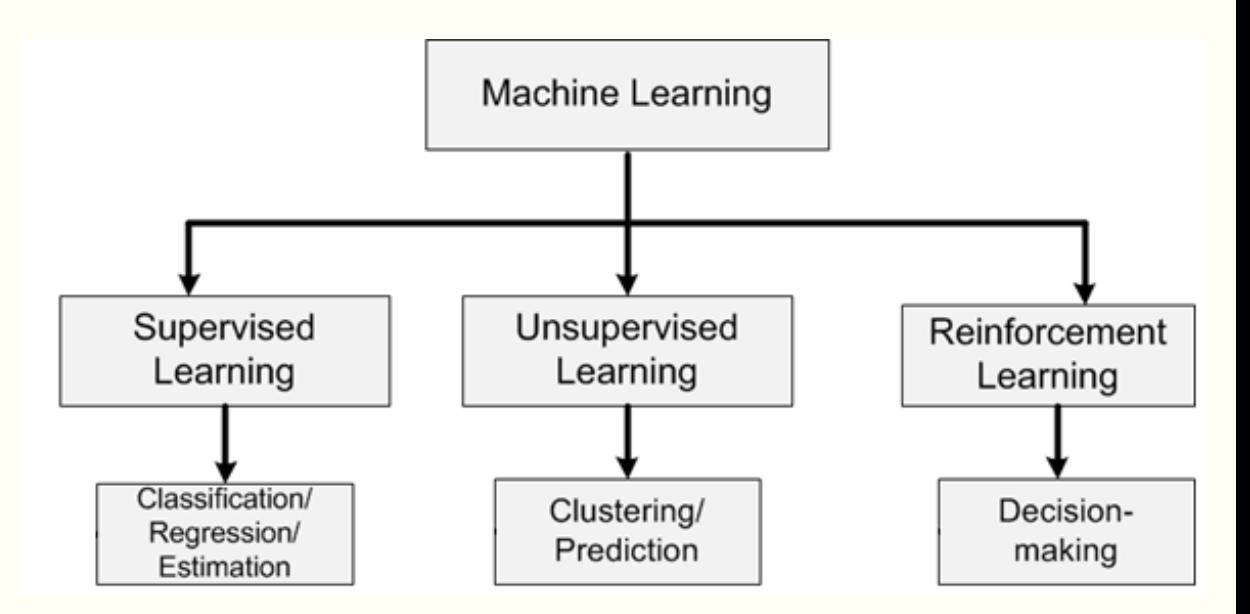

### Examples of Supervised & Unsupervised Learning

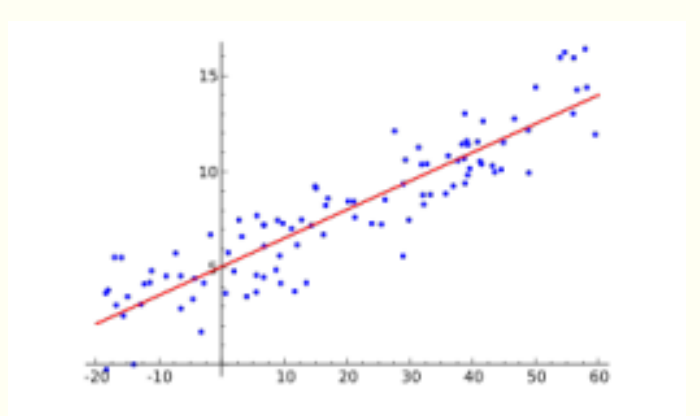

Figure 1: Linear Regression

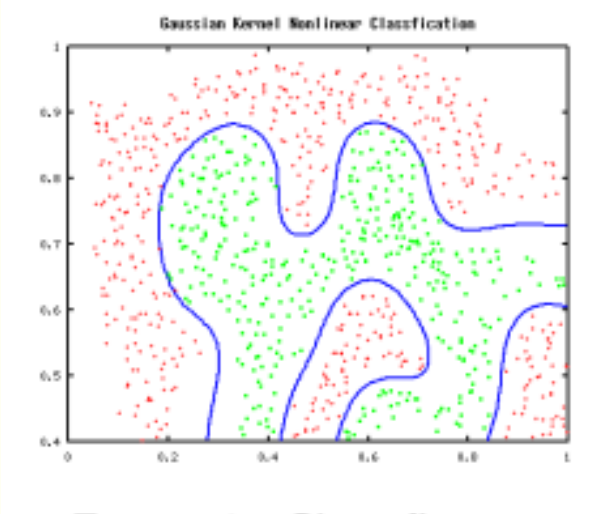

Figure 2: Classification

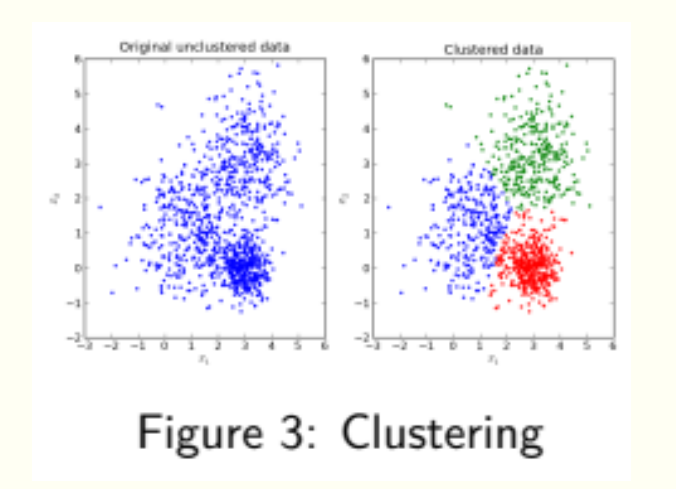

### Example of Reinforcement Learning

■How should a robot behave so as to optimize its "performance" ? (Robotics)

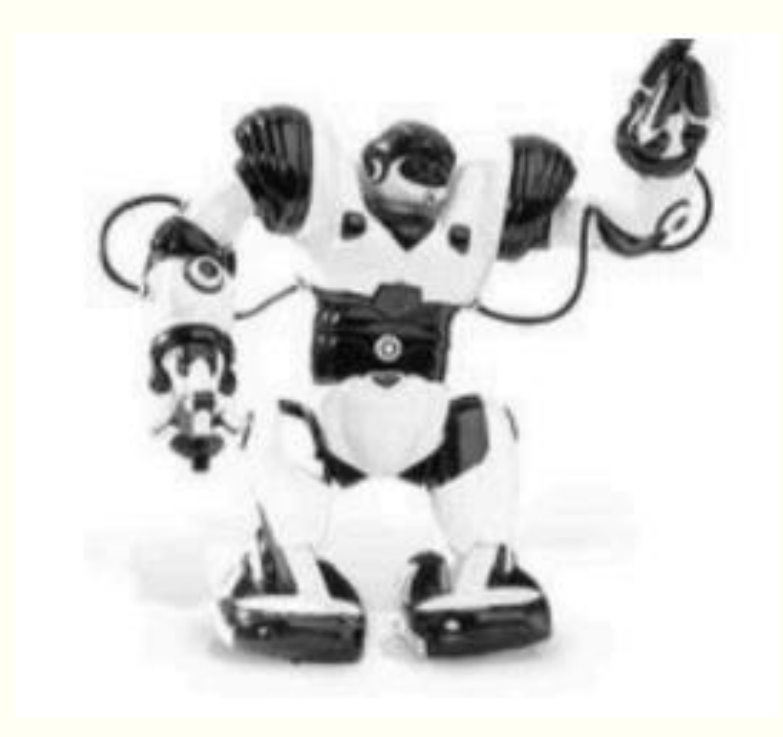

## QUANTUM MACHINE LEARNING

## Methods of Combining Quantum Computing & Machine Learning

In [1] four approaches are distinguished for combining quantum computing and machine learning

- **EC:** Classical data being processed classically
- **QC: Quantum data being processed** by classical computers
- **CQ**: Using quantum computing to process classical datasets
- **QQ:** Quantum data being processed by quantum computers

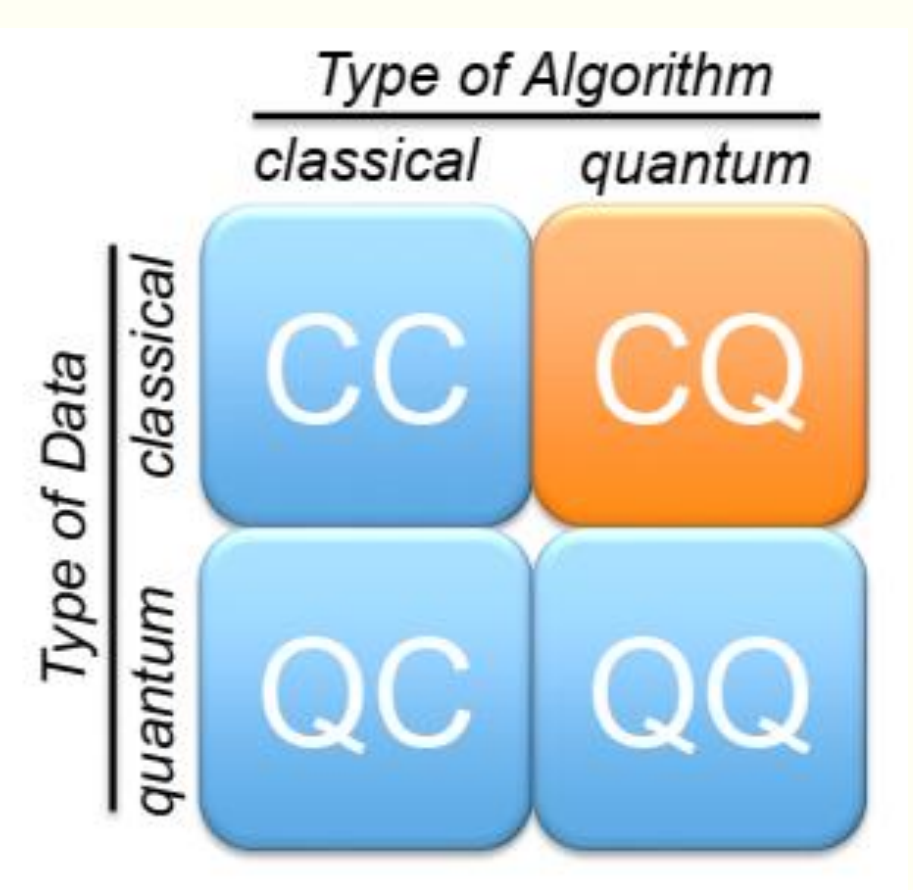

[1] Schuld, Maria. *Supervised learning with quantum computers*. Springer, 2018.

# QC CASE

Exploring the quantum entanglement via the machine learning approach

## Methods of Detecting Bipartite Entanglement

#### ▪ **Positive Partial Transpose (PPT) Criterion**

A separable state must have a PPT. however, it is only necessary and sufficient when  $d_A d_B \leq 6$ 

#### ▪ **Entanglement Witnesses**

The different entangled states often require different entanglement witnesses. Witnesses

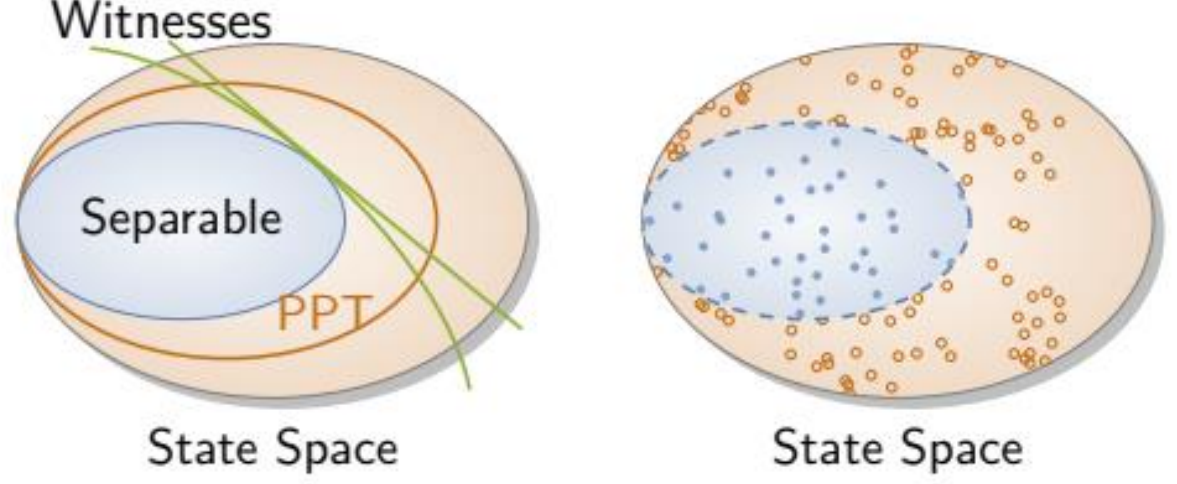

### Machine Learning: Feature Vector Representation

**• Any quantum state**  $\rho$  **as a density operator acting on**  $H_A \otimes H_B$  can be represented as a real vector x in  $\mathcal{H} = \mathcal{R}^{\overline{d}_A^2 d_B^2 - 1}$ 

- **We refer to x as the feature vector of**  $\rho$  and  $H$  as the feature space.
- $\blacksquare$  To represent a  $n \times n$  density matrix  $\rho$  as a real vector x, we take the generalized Gell-Mann matrices and the identity matrix as the Hermitian orthogonal basis.

### Generalized Gell-Mann Matrices & Feature Vectors

- $\blacksquare$  Considering the computational basis of the  $n$  dimensional Hilbert space  $\{|1\rangle, ..., |n\rangle\}$  and  $E_{i,k} = |j\rangle\langle k|$ , three collection of matrices can be defined
	- **•** Symmetric:  $S_{j,k} = E_{j,k} + E_{k,j}$  for  $1 \leq j < k \leq n$
	- Antisymmetric:  $A_{j,k} = -i\big(E_{j,k} E_{k,j}\big)$  for  $1 \le j < k \le n$
	- **•** Diagonal:  $d_l = \sqrt{\frac{2}{l(l+1)}}$  $\frac{2}{l(l+1)} \left( \sum_{j=1}^{l} E_{j,j} - l E_{l+1,l+1} \right)$  for  $1 \leq l \leq n-1$

s **Example**  
\nsingle-qubit: 
$$
\rho = \frac{1}{2}(I_2 + a.\sigma) \Rightarrow
$$
  
\n
$$
\begin{cases}\n\lambda_i = \{\sigma_x, \sigma_y, \sigma_z\} \\
\text{feature vector: } x: (a_x, a_y, a_z)\n\end{cases}
$$

■ Generalized Gell-Mann Matrices:  $\{\lambda_i\} = \{s_{i,k}\}\cup\{a_{i,k}\}\cup\{d_l\}$ 

$$
\rho = \frac{1}{n} \left( \mathbb{I} + \sqrt{\frac{n(n-1)}{2}} x \cdot \vec{\lambda} \right),
$$
\n
$$
x = (x_1, x_2, \dots, x_{n^2-1}) \in \mathbb{R}^{n^2-1}
$$
\n
$$
x_i = \sqrt{\frac{n}{2(n-1)}} \text{tr}(\rho \lambda_i).
$$
\n
$$
\text{representation}
$$

## Training Dataset

■ A dataset of training examples is produced, with the form

$$
\mathcal{D}_{\text{train}} = \{ (x_1, y_1), \ldots, (x_n, y_n) \}
$$

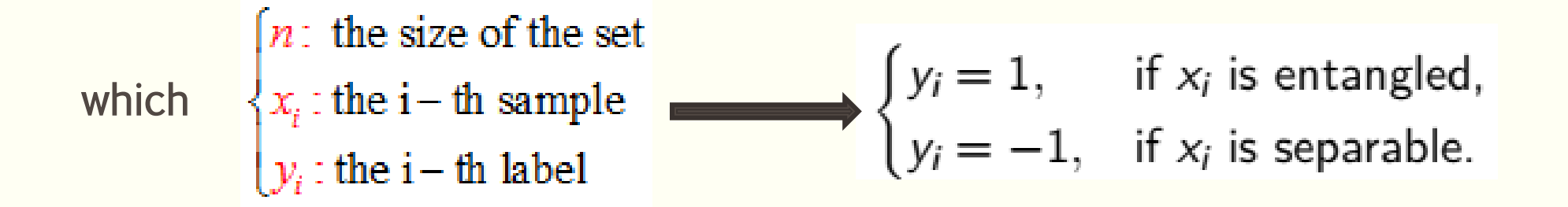

## Inferring a Classifier

The aim of supervised learning is to infer a classifier  $h: \mathcal{H} \rightarrow \{-1,1\}$ , where h is expected to be close to the true decision function.

To evaluate how well h fits the training data  $D_{train}$ , a loss function is defined as

$$
\mathcal{L}(h, \mathcal{D}_{\text{train}}) = \frac{1}{|\mathcal{D}_{\text{train}}|} \sum_{(\mathbf{x}_i, y_i) \in \mathcal{D}_{\text{train}}} \mathbf{1}(y_i \neq h(\mathbf{x}_i))
$$

## Method: Convex Hull Approximation (CHA)

 $\blacksquare$  We randomly sample m separable pure states  $c_1, ..., c_m \in \mathcal{H}$  to form a convex hull  $C = conv({c_1, ..., c_m}).$ 

 $\blacksquare$  With C, we can approximately tell whether a state  $\rho$  is separable or not by testing if it is in  $C$ .

The error rate of CHA 
$$
C_m
$$
 for two-qubit separable set for some critical  $m$ .

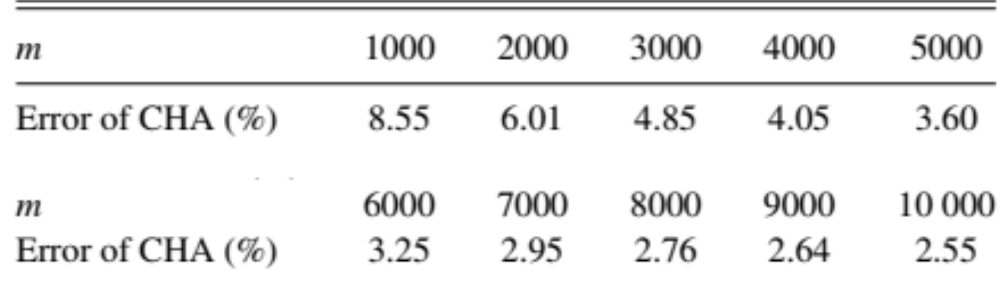

$$
\begin{aligned}\n\text{max} & \alpha \quad \text{s.t} \quad \alpha \mathbf{x} \in \mathcal{C}, \\
\text{i.e.} & \alpha \mathbf{x} = \sum_{i=1}^{m} \lambda_i \mathbf{c}_i, \quad \lambda_i \ge 0, \quad \sum_{i} \lambda_i = 1.\n\end{aligned}
$$

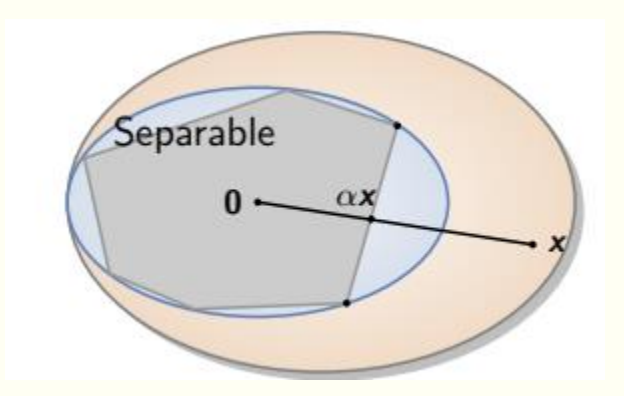

$$
\rho = \sum_{i=1}^{4} p_i |\psi_i\rangle \langle \psi_i | \,, \quad 0 \le p_i \le 1, \quad \sum_{i=1}^{4} p_i = 1,
$$

$$
|\psi_1\rangle = |\phi^+\rangle = \frac{1}{\sqrt{2}}(|\uparrow\uparrow\rangle + |\downarrow\downarrow\rangle),
$$
  

$$
|\psi_2\rangle = |\phi^-\rangle = \frac{1}{\sqrt{2}}(|\uparrow\uparrow\rangle - |\downarrow\downarrow\rangle),
$$
  

$$
|\psi_3\rangle = |\psi^+\rangle = \frac{1}{\sqrt{2}}(|\uparrow\downarrow\rangle + |\downarrow\uparrow\rangle),
$$
  

$$
|\psi_4\rangle = |\psi^-\rangle = \frac{1}{\sqrt{2}}(|\uparrow\downarrow\rangle - |\downarrow\uparrow\rangle).
$$

## Bell Diagonal Example

#### Step1

Creating the feature vector of density matrix by writing the Gell-Mann form of it

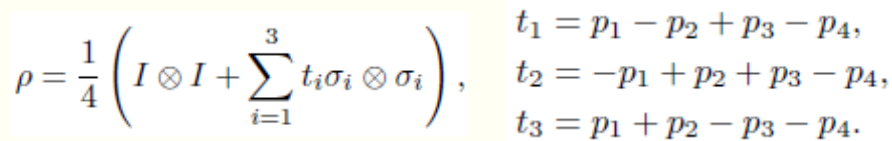

#### Feature Vector of  $\rho$

$$
\boldsymbol{x}=(t_1,t_2,t_3)
$$

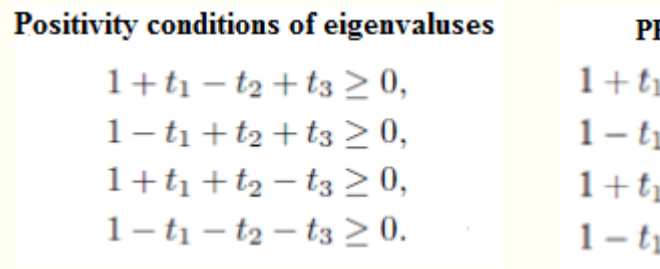

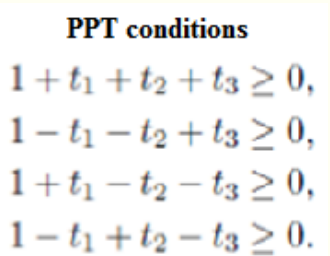

$$
O_1^{\pm} = (\pm 1, 0, 0), O_2^{\pm} = (0, \pm 1, 0)
$$
 and  $O_3^{\pm} = (0, 0, \pm 1)$ .

$$
\begin{aligned}\n\max \alpha \\
\text{s.t. } \alpha x = \sum_{i=0}^{m} \lambda_i c_i, \\
\lambda_i \geq 0, \quad \sum_{i=1}^{m} \lambda_i = 1.\n\end{aligned}
$$

Step2

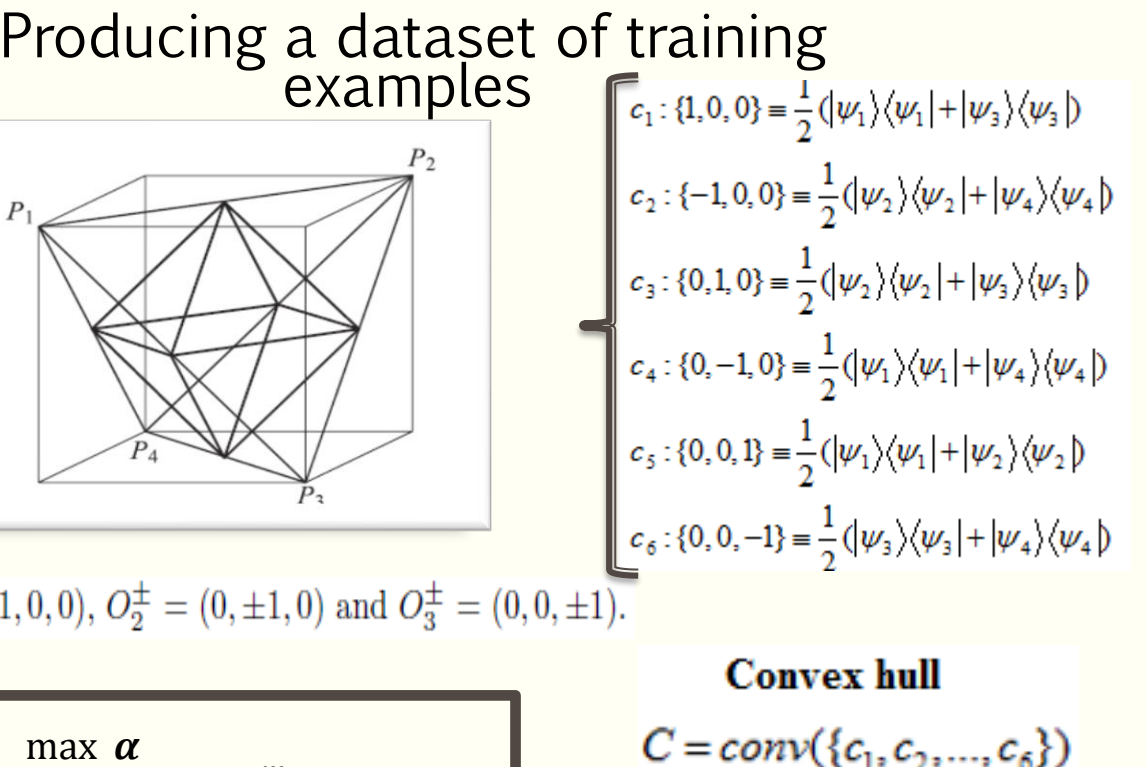

### Werner State

$$
\rho \equiv (-\tau, -\tau, -\tau) \qquad \qquad \rho \ge 0 \Rightarrow -\frac{1}{3} \le \tau \le 1
$$
\nPositive condition:

\n
$$
\begin{cases}\n1 - \alpha \tau \ge 0 \\
1 + 3\alpha \tau \ge 0\n\end{cases} \Rightarrow \begin{cases}\n\text{If } \tau \le 0 \Rightarrow 1 + 3\alpha \tau \ge 0 \Rightarrow \alpha \ge -\frac{1}{3\tau} \\
\text{If } \tau \ge 0 \Rightarrow 1 - \alpha \tau \ge 0 \Rightarrow \alpha \le \frac{1}{\tau}\n\end{cases}
$$

$$
\text{PPT condition:} \begin{cases} 1 - 3\alpha \tau \ge 0 \\ 1 + \alpha \tau \ge 0 \end{cases} \Rightarrow \begin{cases} \text{If } \tau \le 0 \Rightarrow 1 + \alpha \tau \ge 0 \Rightarrow \alpha \ge -\frac{1}{\tau} \\ \text{If } \tau \ge 0 \Rightarrow 1 - 3\alpha \tau \ge 0 \Rightarrow \alpha \le \frac{1}{3\tau} \end{cases}
$$

Result: 
$$
\begin{cases} \text{If } \tau \leq 0 \Rightarrow \max \ \alpha = -\frac{1}{\tau} \geq 1 \Rightarrow \rho \text{ is separable} \\ \text{If } \tau \geq 0 \Rightarrow \max \ \alpha = \frac{1}{\tau} \geq 1 \Rightarrow \rho \text{ is separable} \end{cases} \Rightarrow \rho \text{ is separable}
$$

# SOME CQ CASES

## CQ: Quantum Computing Help Machine Learning

- **Core idea:** Inputs to learning problem are often highdimensional vectors of numbers (texts, images, …).
- Required number of qubits is only logarithmic in dimension!
- Vector  $v \in \mathbb{R}^d$   $\Rightarrow$  log<sub>2</sub>(*d*)-qubit state  $|v\rangle = \frac{1}{\|u\|} \sum_{i=1}^d v_i |i\rangle$
- So we want to efficiently represent our data as quantum states, and apply quantum algorithms on them to learn.

## QUANTUM ASSOCIATIVE MEMORY

An example of CQ

**E** Store a set of fundamental memories  $\{\xi_1, \xi_2, ..., \xi_M\},\$ so that, when presented a new pattern  $x$ , the system outputs one of the stored memories that is most similar to  $x$ .

## Purpose of Quantum Associative Memory

- The main purpose of the quantum associative memory built by Ventura and Martinez is pattern completion,
	- where the full pattern can be restored from partial pattern.

■ The memory use a storage algorithm and Grover's quantum search algorithm for retrieving the patterns.

Ventura, Dan, and Tony Martinez. "Quantum associative memory." Information Sciences 124.1-4 (2000): 273-296.

### Two Tasks of Quantum Associative Memory

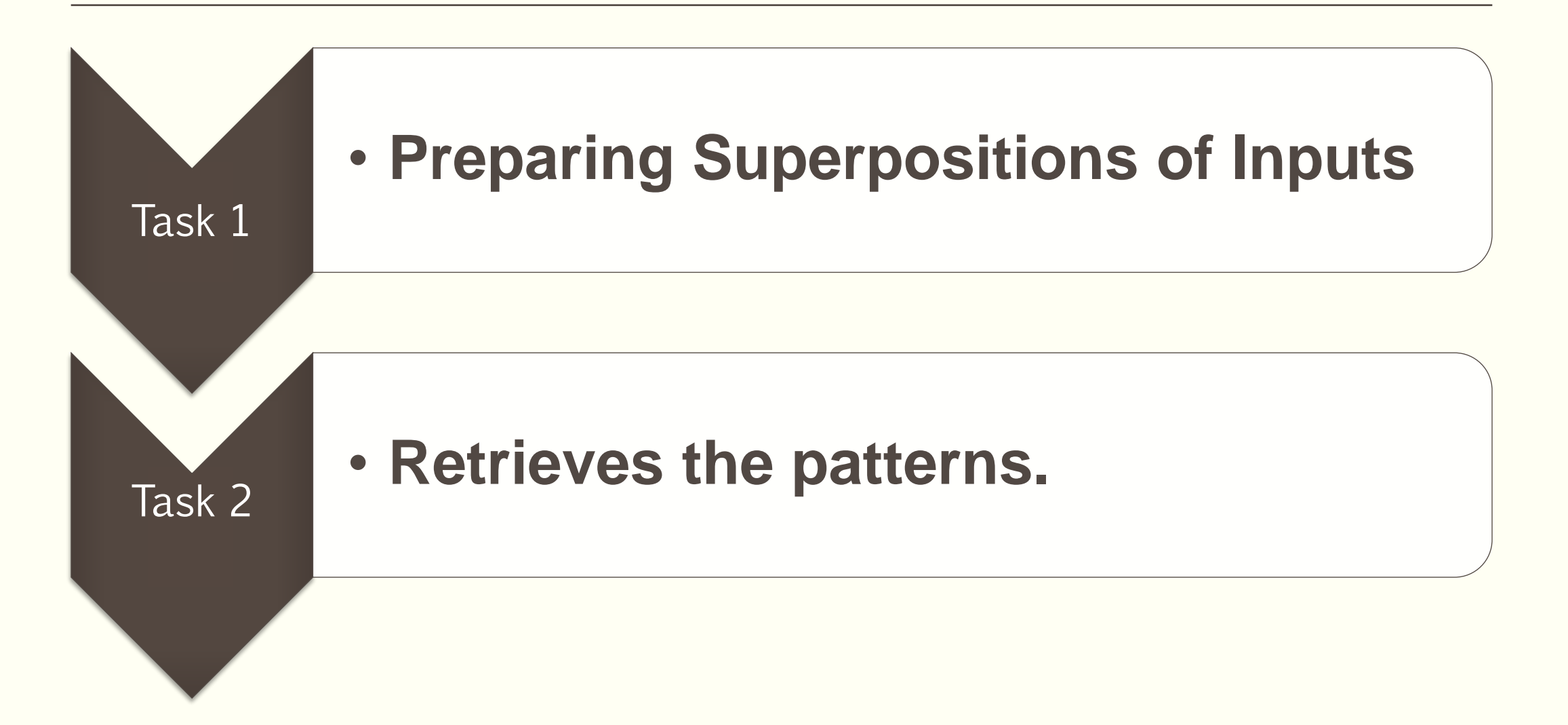

## Algorithm of Quantum Associative Memory

- Generate the initial state  $|\psi\rangle = |\overline{0}\rangle$ 1.
- 2. For  $m \geq p \geq 1$
- $FLIP|\psi\rangle$ 3.
- $\hat{S}^P |\psi\rangle$ 4.
- $SAVE|\psi\rangle$ 5.
- $|\psi\rangle = \hat{I}_{\tau} |\psi\rangle$ 6.
- $|\psi\rangle = \hat{G}|\psi\rangle$ 7.
- $|\psi\rangle = \hat{I}_{\rho} |\psi\rangle$ 8.
- $|\psi\rangle = \hat{G}|\psi\rangle$ 9.
- Repeat  $T$  times 10.
- $|\psi\rangle = \hat{I}_{\tau} |\psi\rangle$ 11.
- $|\psi\rangle = \hat{G}|\psi\rangle$ 12.

 $\blacksquare$  With 2n + 1 qubits, the QuAM can store up to  $N = 2^n$  patterns, where N is the total number of basis states, in  $O(mn)$ steps and requires  $O(\sqrt{N})$  time to recall a pattern.

 $\hat{I}_{\phi}$  = identity matrix except for  $\phi \phi = -1$ ,  $\mathbf{H}$ 

$$
\mathbf{I} = \frac{1}{\sqrt{2}} \begin{bmatrix} 1 & 1 \\ 1 & -1 \end{bmatrix},
$$

$$
\overline{0}\rangle = |0,...,0\rangle \qquad \hat{G} = -\mathbf{H}\hat{I}_{\overline{0}} \mathbf{H}
$$

$$
T_{Grover} = \frac{\pi}{4}\sqrt{N}
$$

$$
T_{\text{complete pattern}} = T_{Grover} - 2
$$

$$
T_{\text{incomplete pattern}} = T
$$

Ventura, D., Martinez, T.: Quantum associative memory. Inf. Sci. 124(1), 273–296 (2000).

### Time-Step for Incomplete Pattern Retrieving

- $r_1$ : the number of marked states that correspond to stored patterns
- $r_0$ : the number of marked states that do not correspond to stored patterns  $\begin{cases} 0 & \text{if } x \in \mathbb{R}^n, \\ 0 & \text{if } x \in \mathbb{R}^n. \end{cases}$
- : the total number of basis states *N*  $|N:$  the total nur
- $p:$  the number of patterns stored in the QuAM

$$
a = \frac{2(p - 2r_1)}{N}
$$
  
\n
$$
b = \frac{4(p + r_0)}{N}
$$
  
\n
$$
T = \frac{\frac{\pi}{2} - \arctan((\bar{k}/\bar{l})\sqrt{(r_0 + r_1)/(N - r_0 - r_1)})}{\arccos(1 - 2((r_0 + r_1)/N))} - \frac{(p - r_1)}{N - r_0 - r_1}
$$

Ventura, D., Martinez, T.: Quantum associative memory. Inf. Sci. 124(1), 273–296 (2000).

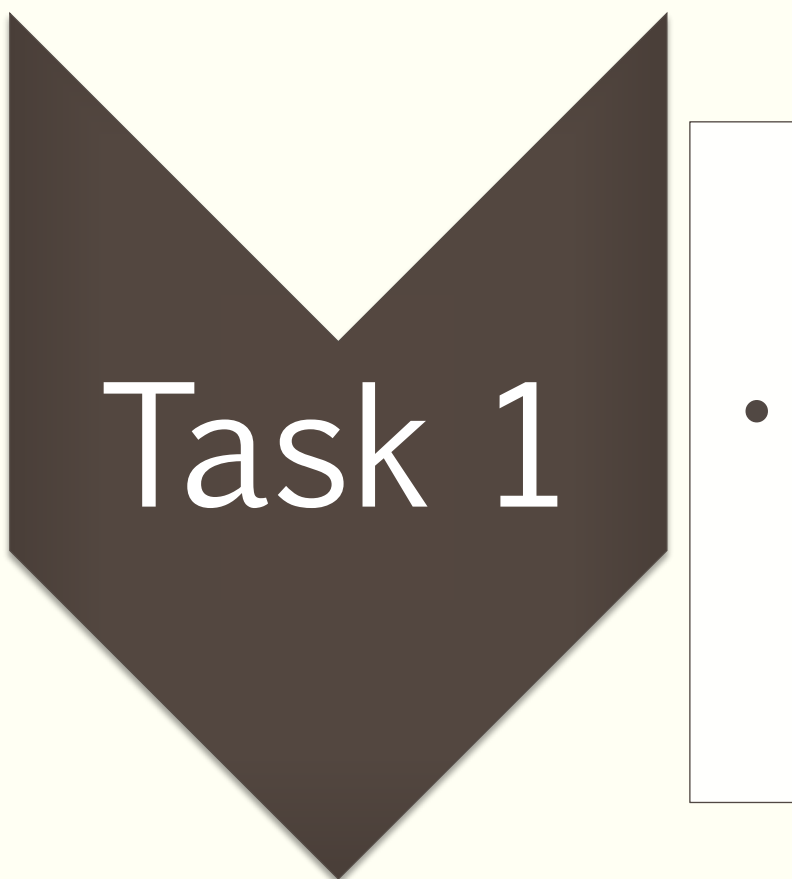

### • **Preparing Superpositions of Inputs**

### Basis Encoding

- Assume we are given a binary dataset *D* where each pattern  $x^m \in D$  is a binary string of the form  $x^m = (b_1^m, ..., b_N^m)$  with  $b_i^m \in \{0,1\}$  for  $i = 1,...,N$ .
- We can prepare a superposition of basis states  $|x^m\rangle$  that qubit-wise correspond to the binary input patterns,

$$
|\mathcal{D}\rangle = \frac{1}{\sqrt{M}} \sum_{m=1}^{M} |x^m\rangle
$$

*Example*: binary inputs 
$$
\begin{cases} x^1 = (01,01)^T \\ x^2 = (11,10)^T \end{cases}
$$
 *Corresponding binary patterns* 
$$
\begin{cases} x^1 = (0110) \\ x^2 = (1110) \end{cases}
$$

$$
|\mathcal{D}\rangle = \frac{1}{\sqrt{2}}|0101\rangle + \frac{1}{\sqrt{2}}|1110\rangle
$$

Schuld, Maria. *Supervised learning with quantum computers*. Springer, 2018.

### Circuit for One Step of Ventura and Martinez's State Preparation

Summary of an elegant way to construct data superpositions introduced by Ventura, Martinez and others

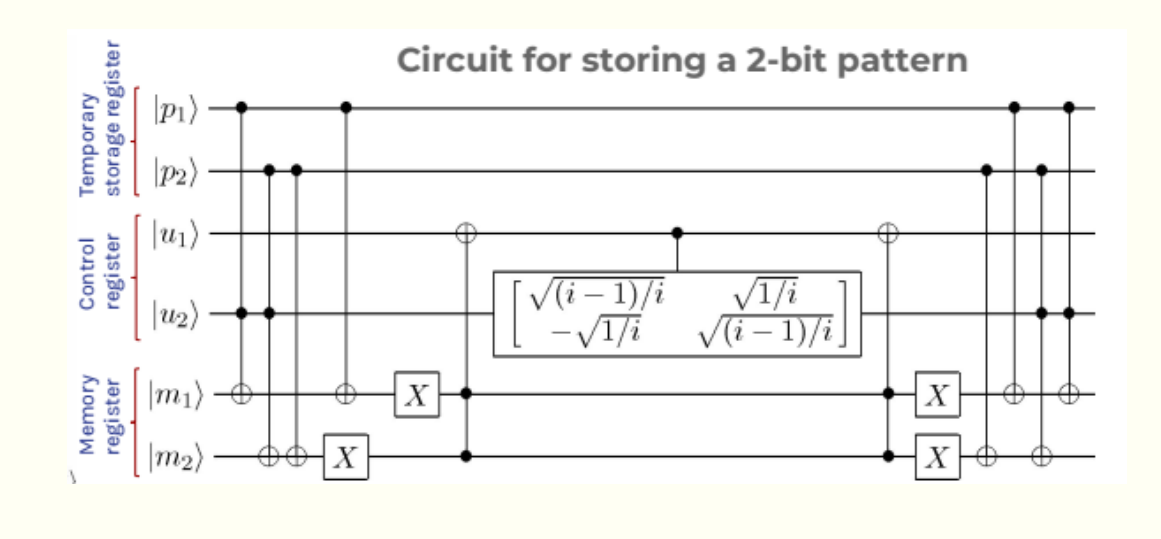

$$
\begin{split} 1.|\psi^1_0\rangle&=|p^1_1,...,p^1_d;01;0_1,...,0_d\rangle\\ 2.|\psi^i_1\rangle&=\prod_{j=1}^d\, \, {}^{2c}\hat{X}_{p^i_ju_2m_j}\,|\psi^i_0\rangle\\ 3.|\psi^i_2\rangle&=\prod_{j=1}^d\hat{X}_{m_j}\, {}^{1c}\hat{X}_{p^i_jm_j}\,|\psi^i_1\rangle\\ 4.|\psi^i_3\rangle&=\, {}^{dc}\hat{X}_{m_1...m_du_1}\,|\psi^i_2\rangle\\ 5.|\psi^i_4\rangle&=\, {}^{1c}\hat{S}_{u_1u_2}(p+1-i)|\psi^i_3\rangle\\ 6.|\psi^i_5\rangle&=\, {}^{dc}\hat{X}_{m_1...m_du_1}\,|\psi^i_4\rangle\\ 7.|\psi^i_6\rangle&=\prod_{j=d}^{1} {}^{1c}\hat{X}_{p^i_jm_j}\,\hat{X}_{m_j}|\psi^i_1\rangle\\ &=\frac{1}{\sqrt{p}}\sum_{k=1}^i|p^i;00;p^k\rangle+\sqrt{\frac{p-i}{p}}|p^i;01;p^i\rangle\\ 8.|\psi^i_7\rangle&=\prod_{j=d}^{1} {}^{2c}\hat{X}_{p^i_ju_2m_j}\,|\psi^i_6\rangle\end{split}
$$

Ventura, D., Martinez, T.: Quantum associative memory. Inf. Sci. 124(1), 273–296 (2000). Trugenberger, Carlo A. "Probabilistic quantum memories." *Physical Review Letters* 87.6 (2001): 067901.

### Quantum Gates

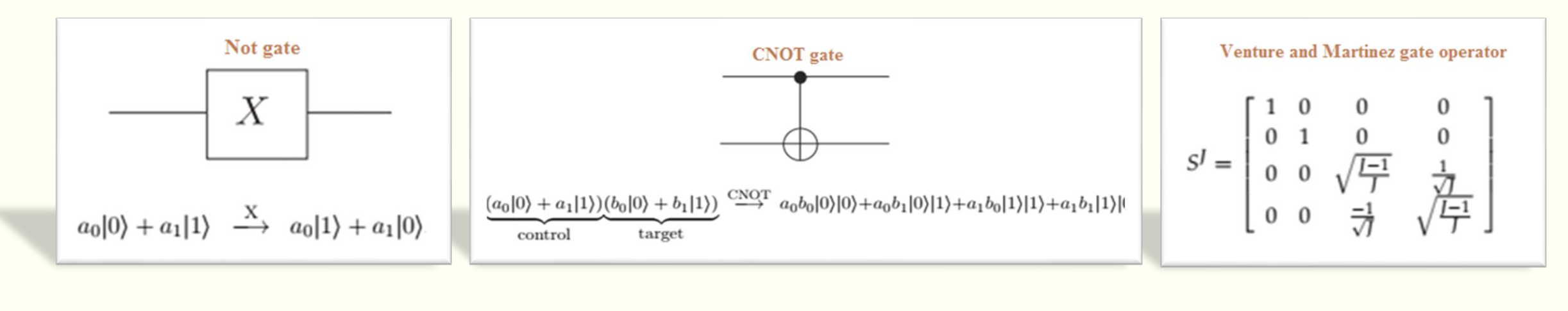

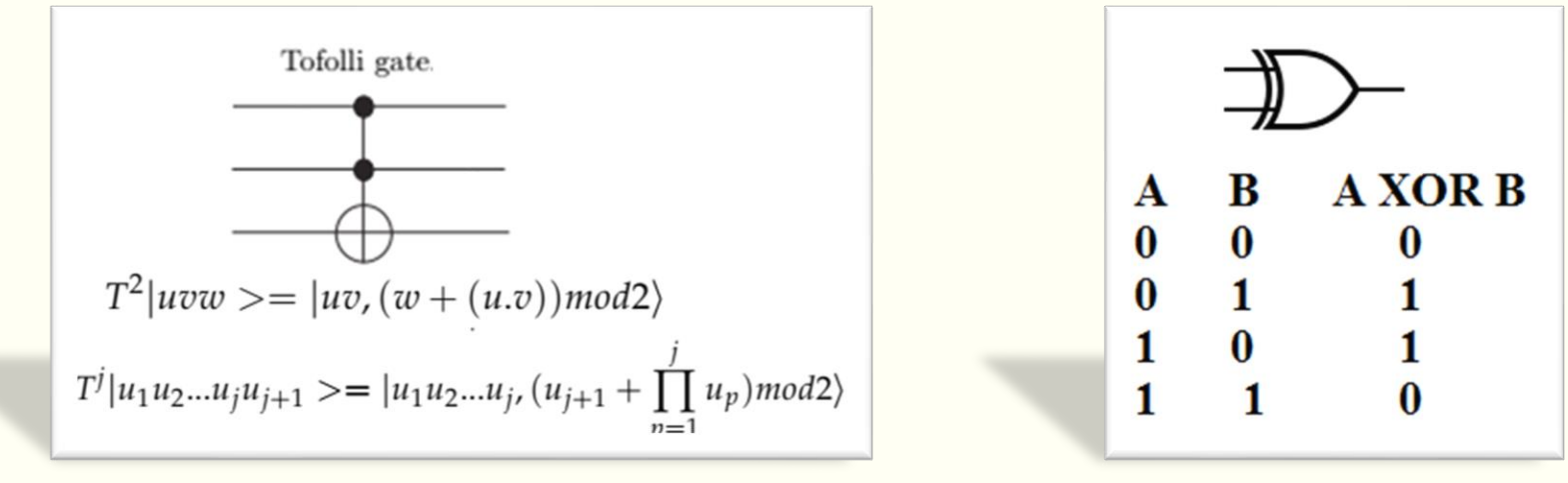

### Example of State Preparation

### patterns: {000,011,100,110}

### Storage the fourth pattern 110

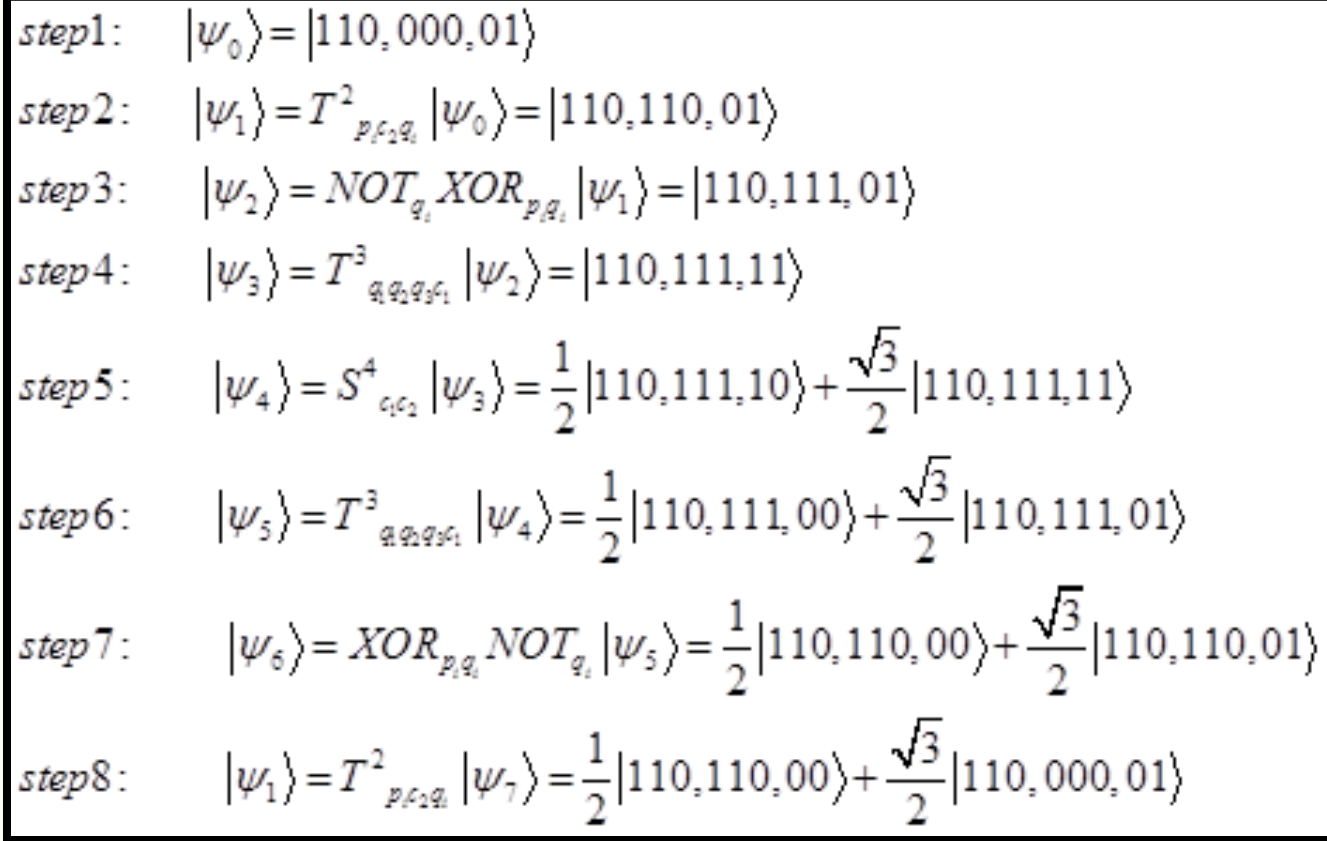

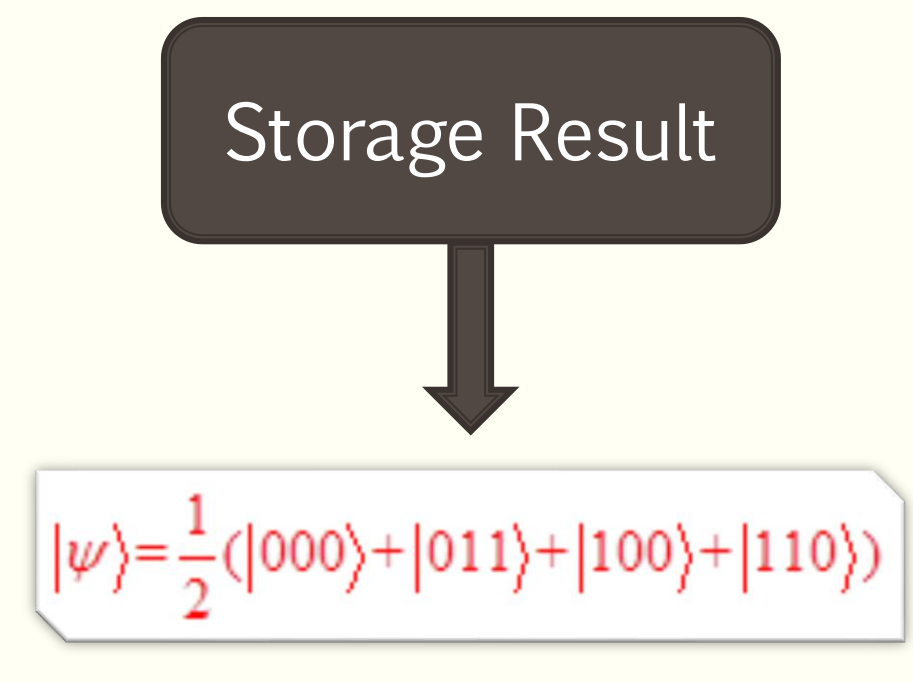

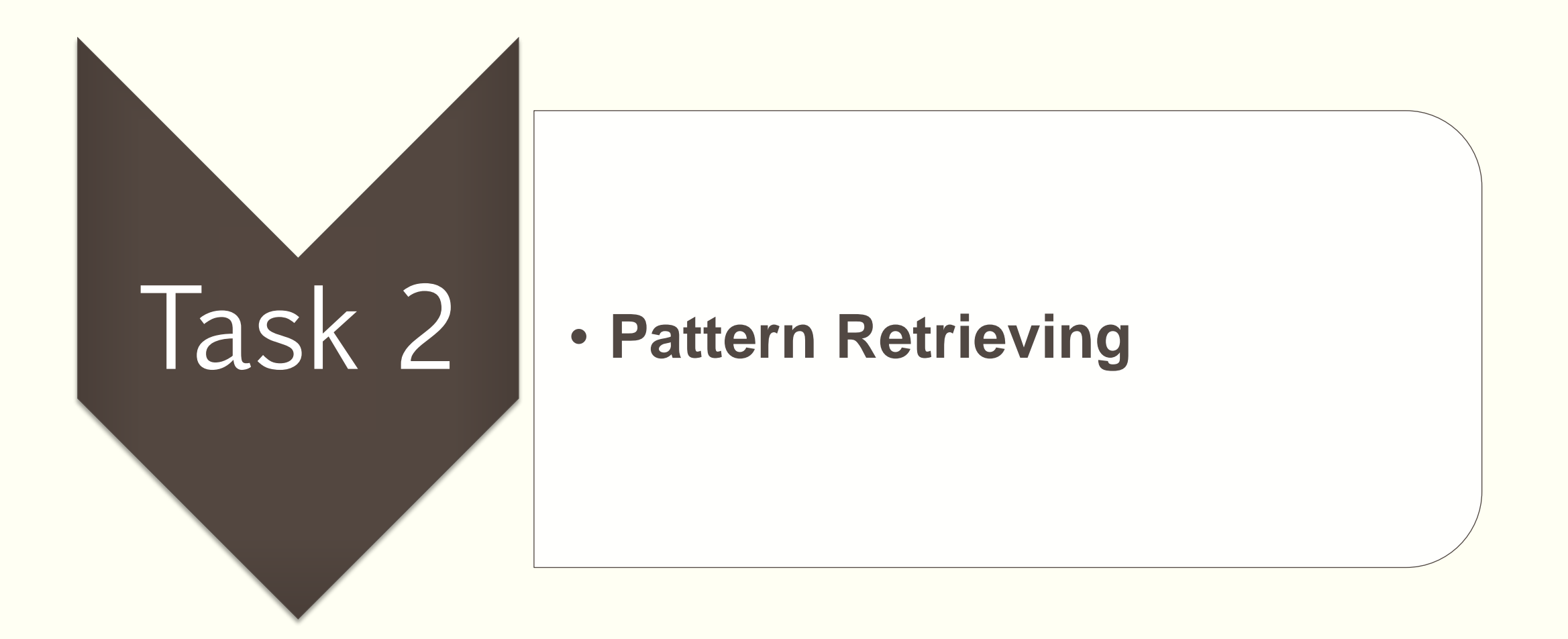

### Example 1: Complete Pattern Retrieving by Ventura-Martinez Version of Grover Search

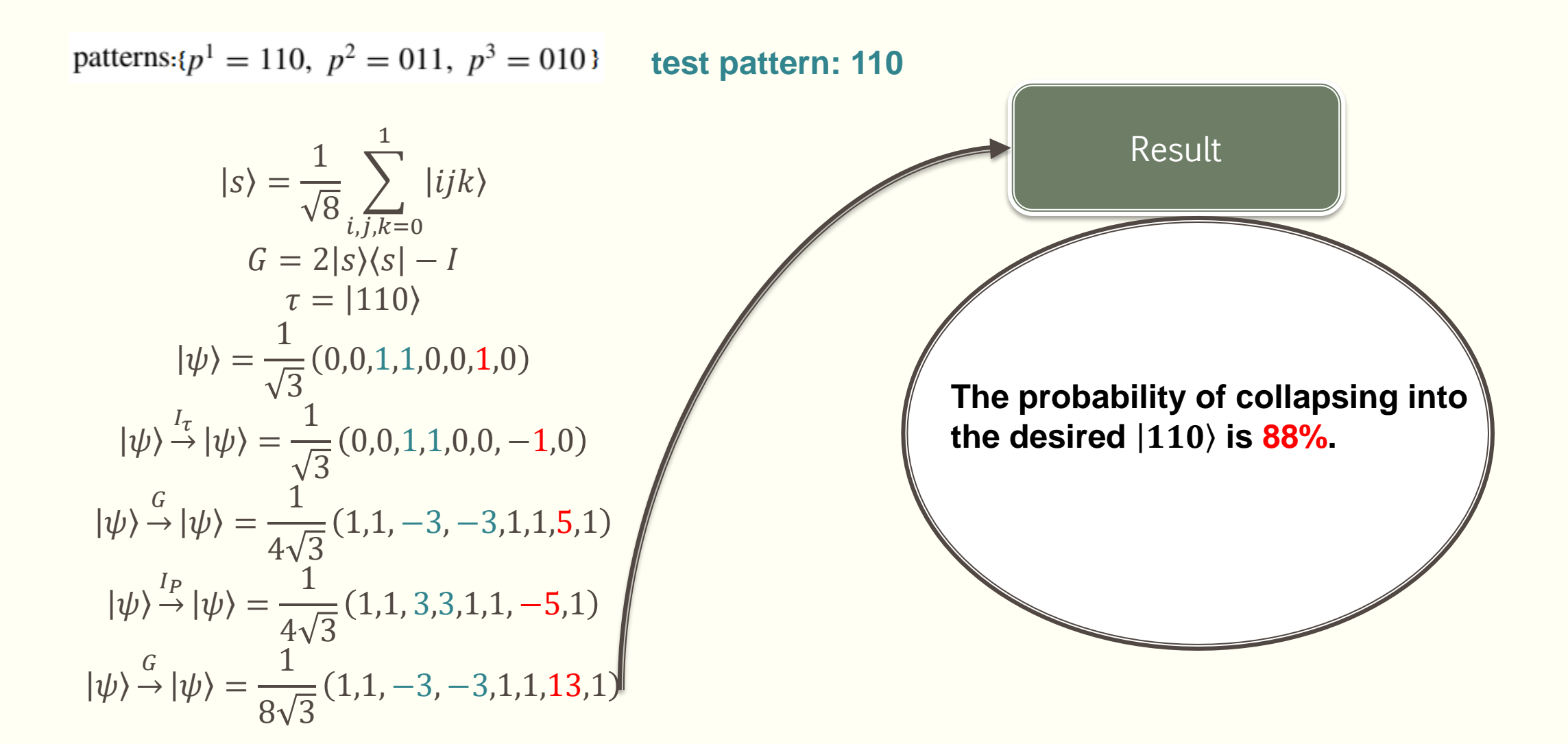

### Example 2: Incomplete Pattern Retrieving by Common Grover Search

■ We want to amplify the amplitude of search string 10? in a sparse uniform superposition,

$$
|\psi\rangle = \frac{1}{2} (|000\rangle + |011\rangle + |100\rangle + |110\rangle)
$$

which in vector notation corresponds to the amplitude vector: $|\psi\rangle = \frac{1}{3}$ 2  $1,0,0,1,1,0,1,0)^T$ 

**.** In conventional Grover search, the first step is to mark the target state by a negative phase,

$$
|\psi\rangle \stackrel{I_{\tau}}{\rightarrow} |\psi\rangle = \frac{1}{2} (1,0,0,1,-1,0,1,0)^T
$$

and then apply  $G: |\psi\rangle \rightarrow$  $\mathcal G$  $|\psi\rangle = \frac{1}{4}$ 4  $-1,1,1,-1,3,1,-1,1)^T$ 

In the second iteration we mark again the target state:  $|\psi\rangle \stackrel{I_{\tau}}{\rightarrow}$  $|\psi\rangle = \frac{1}{4}$  $\frac{1}{4}(-1,1,1,-1,-3,-1,-1,1)^T$ and apply again  $\mathit{G} \colon \ket{\psi} \overset{\sim}{\to}$ G  $|\psi\rangle = \frac{1}{3}$ 2  $0, -1, -1, 0, 1, 0, 0, -1)^T$ 

#### **The probability of collapsing into the desired 100 is 25%.**

### Example 2: Incomplete Pattern Retrieving by Ventura-Martinez Version of Grover Search

■ Getting back to the previous example and applying the Ventura-Martinez trick, starting with the same initial state, marking the target, and 'rotating' the amplitudes for the first time, we have

$$
|\psi\rangle = \frac{1}{2} (1,0,0,1,1,0,1,0)^T \implies |\psi\rangle \stackrel{I_\tau}{\to} |\psi\rangle = \frac{1}{2} (1,0,0,1,-1,0,1,0)^T \implies |\psi\rangle \stackrel{G}{\to} |\psi\rangle = \frac{1}{4} (-1,1,1,-1,3,1,-1,1)^T
$$

■ The adapted routine 'marks' all amplitude that correspond to states in the data superposition,

$$
|\psi\rangle \stackrel{I_P}{\rightarrow} |\psi\rangle = \frac{1}{4} (1,1,1,1,-3,-1,1,1)
$$

■ and applying G, we have:  $|\psi\rangle \rightarrow$ G  $|\psi\rangle = \frac{1}{2}$  $\frac{1}{8}(-1,3,3,-1,-5,3,-1,3)$ 

At this point, there is a 53% probability of observing the system and finding the state 10?. Of course there are two states that match and state 100 has a 39% chance while state 101 has a 14%.

### Example 3: Incomplete Pattern Retrieving by Ventura-Martinez Version of Grover Search

patterns: 000, 011, 100, 110, 101

### **Preparing**

■ Similar to the previous example, using the algorithm for storing patterns, we have:

 $|\psi\rangle = \frac{1}{\sqrt{5}}(000+011+100+110+101)$ 

At this point, there is a 24% probability of observing the system and finding the state 10?. Of course there are two states that match and states 100 and 101 have the same chance equal to 38%.

### Pattern Retrieving

test pattern:  $10$ ?

$$
|s\rangle = \frac{1}{\sqrt{8}} \sum_{i,j,k=0}^{1} |ijk\rangle
$$
  
\n
$$
G = 2|s\rangle\langle s| - I
$$
  
\n
$$
\tau = |10?\rangle
$$
  
\n
$$
|\psi\rangle = \frac{1}{2}(1,0,0,1,1,1,1,0)
$$
  
\n
$$
|\psi\rangle \frac{I_{\tau}}{-\tau}|\psi\rangle = \frac{1}{\sqrt{5}}(1,0,0,1,-1,-1,1,0)
$$
  
\n
$$
|\psi\rangle \frac{G}{\tau}|\psi\rangle = \frac{1}{4\sqrt{5}}(-3,1,1,-3,5,5,-3,1)
$$
  
\n
$$
|\psi\rangle \frac{I_{\rho}}{-\tau}|\psi\rangle = \frac{1}{4\sqrt{5}}(3,1,1,3,-5,-5,3,1)
$$
  
\n
$$
|\psi\rangle \frac{G}{\tau}|\psi\rangle = \frac{1}{8\sqrt{5}}(-5,-1,-1,-5,11,11,-5,-1)
$$

### Example 3: Incomplete Pattern Retrieving by Ventura-Martinez Version of Grover Search

patterns: 000, 011, 100, 110, 101

### Preparing

■ Similar to the previous example, using the algorithm for storing patterns, we have:

 $|\psi\rangle = \frac{1}{\sqrt{5}}(000+011+100+110+101)$ 

At this point, there is a 76% probability of observing the system and finding the state 10?. Of course there are two states that match and states 100 and 101 have the same chance equal to 38%.

### Pattern Retrieving

test pattern:  $10$ ?

 $|s\rangle = \frac{1}{\sqrt{3}}$  $\frac{1}{8}\sum_{i,j,k=0}^{1}|ijk\rangle$  $G = 2|S\rangle\langle S| - I$  $\tau = |10? \rangle$  $|\psi\rangle =$ 1 2 1,0,0,1,1,1,1,0  $|\psi\rangle \rightarrow$  $I_{\tau}$  $|\psi\rangle =$ 1 5  $1,0,0,1,-1,-1,1,0$  $|\psi\rangle \rightarrow$ G  $|\psi\rangle =$ 1  $4\sqrt{5}$  $-3,1,1,-3,5,5,-3,1$  $|\psi\rangle \rightarrow$  $I_P$  $|\psi\rangle =$ 1  $4\sqrt{5}$ 3,1,1,3, −5, −5,3,1  $|\psi\rangle \rightarrow$ G  $|\psi\rangle =$ 1  $8\sqrt{5}$  $-5, -1, -1, -5, 11, 11, -5, -1$ 

# QUANTUM PATTERN CLASSIFICATION

Another example of CQ case

## SCHULD-SINAYSKIY-PETRUCCIONE (SSP) ALGORITHM

Quantum Nearest Neighbour Algorithms

## Schuld-Sinayskiy-Petruccione (SSP) Algorithm

The algorithm is a quantum version of the classical weighted nearest neighbor algorithm.

Properties:

 $n: size of an input vector$ if  $\langle m:$  the number of input vectors in a training set D: a number of classes  $size(SSP - kNN) = 2n + log D + 1;$ properties of the algorithm SSP-10NN time(SSP - kNN preliminary stage) =  $O(mn)$ for classifying a test vector  $\lim_{x \to a}$  time(SSP - kNN main stage)= $O(n)$ 

Ablayev, Farid, et al. "On quantum methods for machine learning problems part II: Quantum classification algorithms." Big Data Mining and Analytics 3.1 (2019): 56-67.

## SSP Algorithm

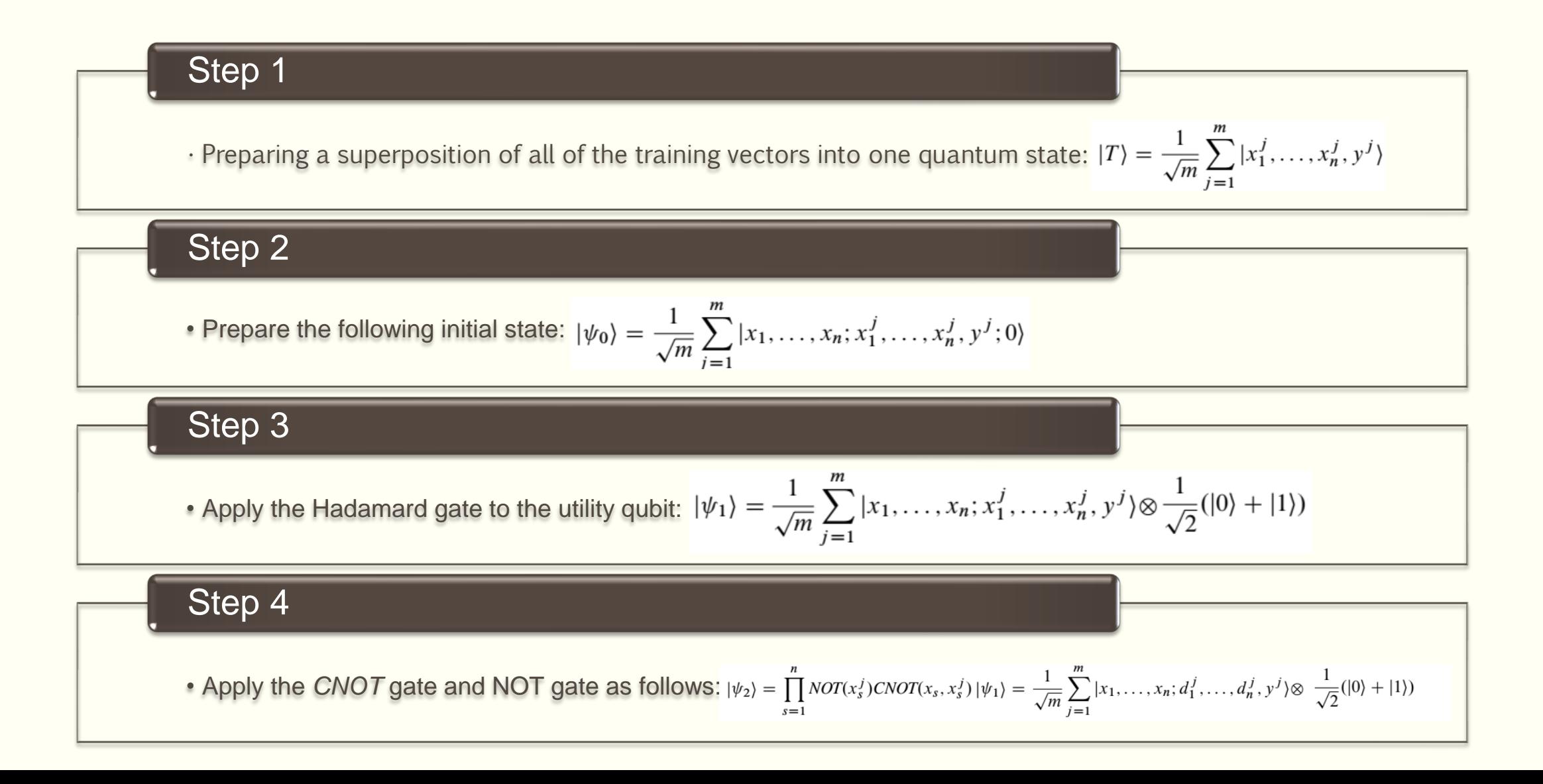

# SSP Algorithm

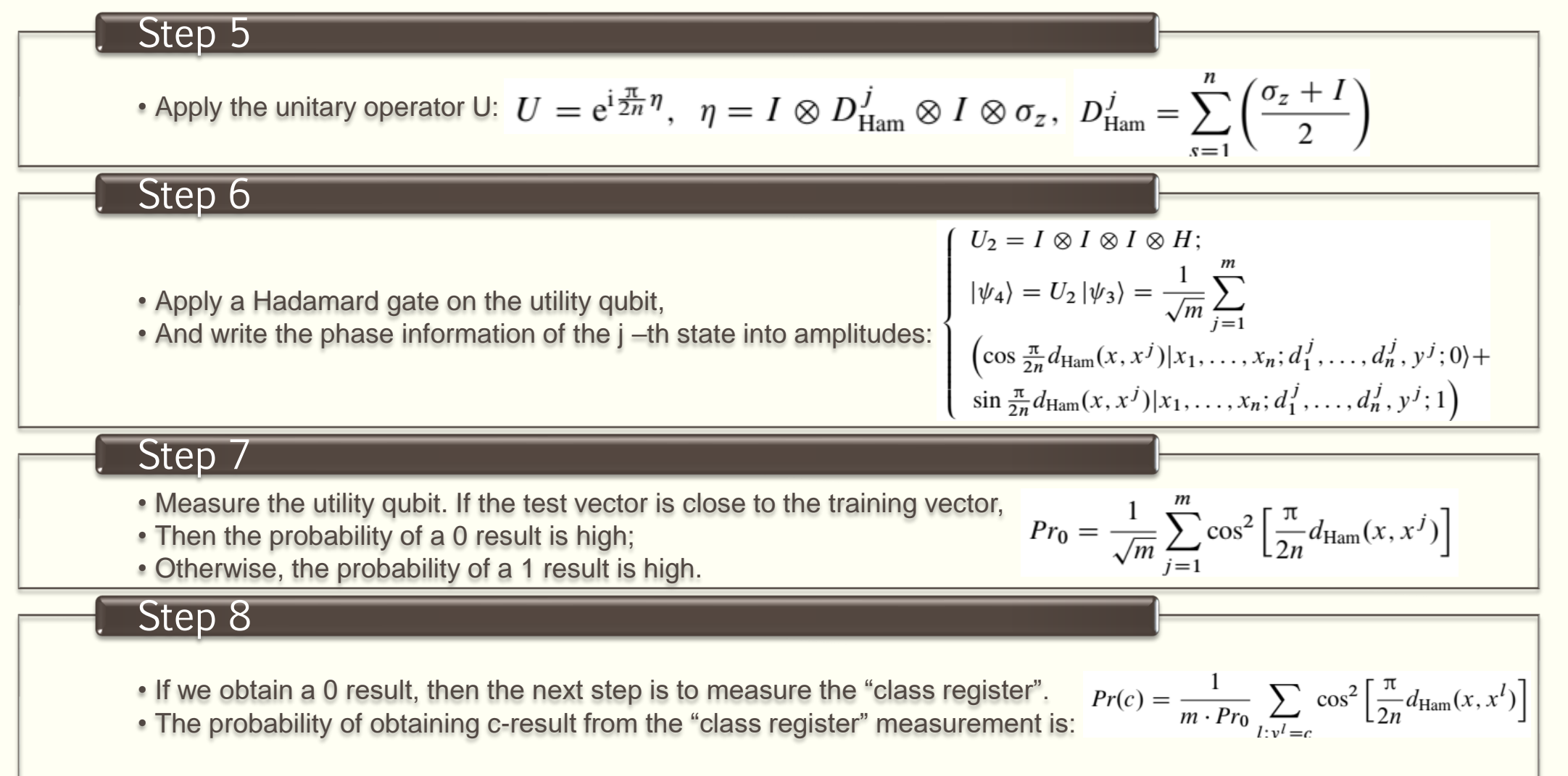

## SSP Algorithm

#### Algorithm 4 SPP-kNN $(X, m, n, x)$ . Schuld-Sinayskiy-Petruccione algorithm.

 $|T\rangle \leftarrow$  Construct\_Superposition(*X*, *m*, *n*)  $\triangleright$  Constructing the superposition of the training set  $X: \frac{1}{\sqrt{m}} \sum_{j=1}^{m} |x_1^j, \ldots, x_n^j|$ ,  $v^j$  $|x\rangle \leftarrow |x_1,\ldots,x_n\rangle$  $>$  test vector  $|u\rangle \leftarrow |0\rangle$  $\triangleright$  utility qubit  $|\psi\rangle \leftarrow |x\rangle |T\rangle |u\rangle$  $\triangleright$  initial state  $|\psi\rangle \leftarrow |x\rangle |T\rangle \otimes H |u\rangle$   $\triangleright H$  gate to the utility qubit  $|\psi\rangle \leftarrow \prod_{s=1}^{n} X(x_s) CNOT(x_s, x_s^j)|\psi\rangle$  $|\psi\rangle \leftarrow U|\psi\rangle$  $\triangleright$  applying operator U for calculating the Hamming distance  $|\psi\rangle \leftarrow |x\rangle |T\rangle \otimes H|u\rangle$  $ut \leftarrow Measurement(lu)$  $\triangleright$  measuring the utility qubit if ut is  $|0\rangle$  then  $c \leftarrow$  Measurement(|y))  $\triangleright$  measure register  $|y\rangle$ end if if  $ut$  is  $|1\rangle$  then  $c \leftarrow -1$ end if return c

$$
U = e^{i\frac{\pi}{2n}\eta}, \quad \eta = I \otimes D_{\text{Ham}}^j \otimes I \otimes \sigma_z
$$

$$
D_{\text{Ham}}^j = \sum_{s=1}^n \left(\frac{\sigma_z + I}{2}\right),
$$

Ablayev, Farid, et al. "On quantum methods for machine learning problems part II: Quantum classification algorithms." *Big Data Mining and Analytics* 3.1 (2019): 56-67.

# CQ APPLICATION

# IMPLEMENTATION OF ENTANGLEMENT MEASURE

### Application: Implementation of Entanglement Measure

- $\blacksquare$  The  $M_z$  is a unitary operator that applies the *CNOT* gate between the qubits  $|u|$ and  $\ket{v}$  followed by measuring the degree of entanglement in between through the operator D.
- **The state of the qubit**  $|u\rangle$  **is arbitrary.**
- **The state of the qubit**  $|v\rangle$  is initialize in the vacuum state  $|0\rangle$  .
- For the state  $|uv\rangle = \alpha |00\rangle + \delta |11\rangle$ , the concurrence measure is as follows:

$$
C=2\big|\alpha\delta\big|
$$

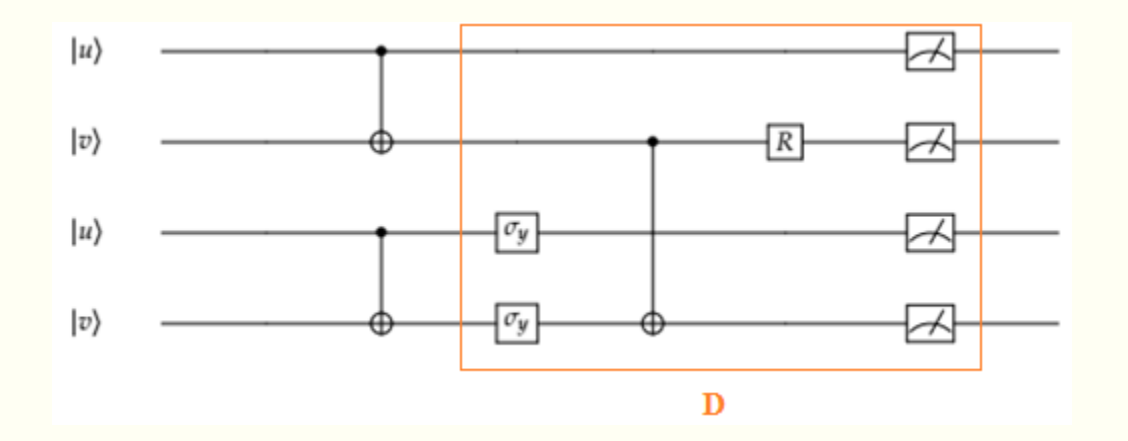

Zidan, Mohammed, et al. "Quantum classification algorithm based on competitive learning neural network and entanglement measure." Applied Sciences 9.7 (2019): 1277.

# Algorithm

- $\blacksquare$  The *CNOT* gate is applied on each replica of the two-qubit systems  $|u\rangle$  and  $\nu$   $\rangle$  .  $|\eta_0\rangle$  =  $CNOT_{1,2} CNOT_{3,4} |uv\rangle \otimes |uv\rangle$
- The Pauli gate y is applied to the third and forth qubits.

 $|\eta_1\rangle = (\sigma_{v_2} \otimes \sigma_{v_4})|\eta_0\rangle$ 

 $\blacksquare$  CNOT gate is applied between the second and the forth qubits, respectively, followed by the rotation R gate as follows:

 $|\eta_2\rangle = (R_2 \otimes CNOT_{\eta_1}) |\eta_1\rangle$ 

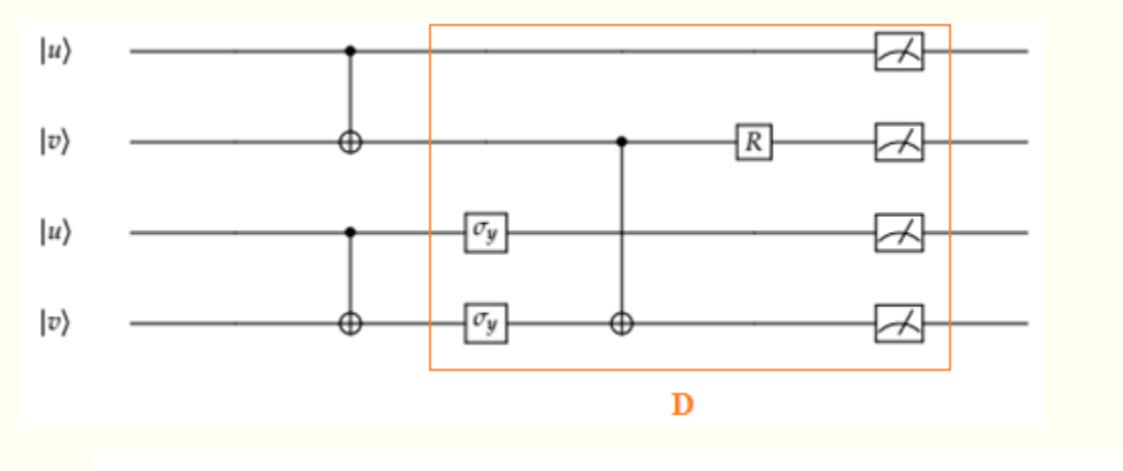

$$
R|0\rangle = \frac{|0\rangle - |1\rangle}{\sqrt{2}}, \quad R|1\rangle = \frac{|0\rangle + |1\rangle}{\sqrt{2}}.
$$

Zidan, Mohammed, et al. "Quantum classification algorithm based on competitive learning neural network and entanglement measure." Applied Sciences 9.7 (2019): 1277.

## Example

- Initial state u is  $|u\rangle = \alpha|0\rangle + \delta|1\rangle$
- $\blacksquare$  The state of the system after applying  $M<sub>z</sub>$  operator is as follows:

**•** Given that  $C = 2|\alpha\delta|$ , the relationship between the concurrence and the success probability for obtaining the states  $|0000\rangle$ ,  $|0100\rangle$ ,  $|1010\rangle$ ,  $|1110\rangle$  is:

• In general, the measurement outputs are 0000, 0100, 0011, 1010, 0111, 1001, 1101, 1110. Now, if we see the four states 0000, 0100, 1010, 1110, then the desired state is entangled. Otherwise, nothing can be said about the entanglement or separability of Initial state u is  $|u\rangle = \alpha |0\rangle + \delta |1\rangle$ <br>
The state of the system after applying  $M_Z$  operator is as follows:<br>  $|m_z\rangle = \frac{1}{\sqrt{2}} \{-\alpha \delta |0000\rangle + \alpha \delta |0100\rangle - \alpha^2 |0011\rangle - \alpha \delta |1010\rangle + \alpha^2 |0111\rangle - \delta^2 |1001\rangle - \delta^2 |1101\rangle - \alpha$ <br>
Giv

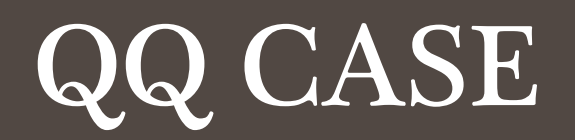

## K-NEAREST NEIGHBORS (KNN)

## -Nearest Neighbors (KNN) Algorithm

- Supervised ML algorithm
- Classification Based on measure of 'similarity'
- Computer is trained with a set of train states whose class labels are known.
- The test state with the unknown label is compared with the train states.
- *k* number of the nearest neighbors from the train states are identified for the given test state.
- The label of the test state is determined upon majority voting.

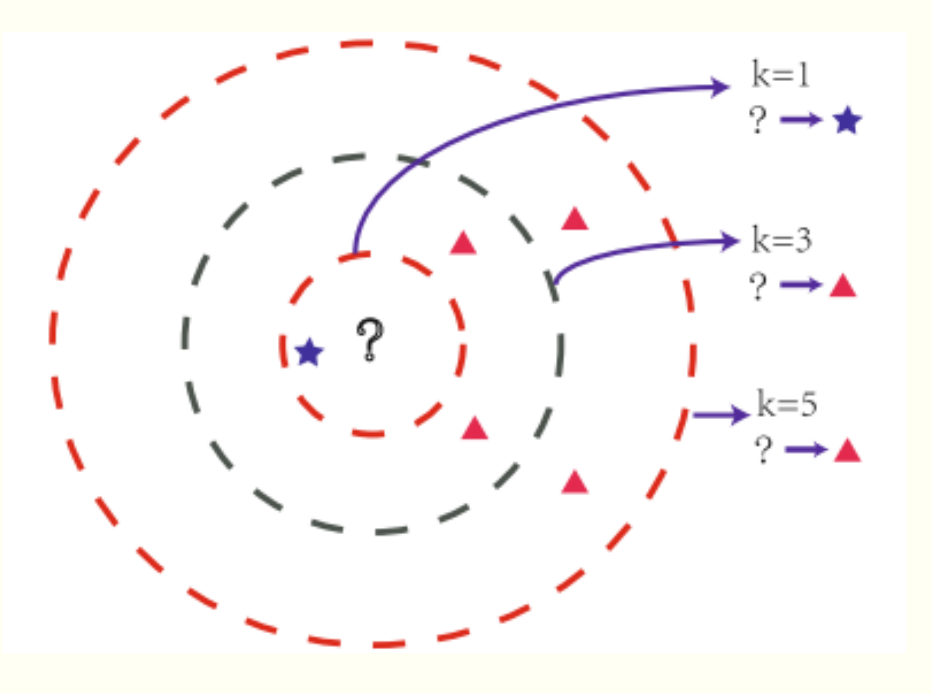

## Classical & Quantum kNN Alghorithm

#### **Classical kNN**

- **EXAIM:** Determine the distance between the test state and all the train states.
- Each state (train or test) is represented by a vector of complex numbers.
- Classical kNN algorithm has a complexity of  $O(MN)$ , with
	- $\blacksquare$  N: dimension of vector to be classified
	- $\blacksquare$  M: cardinality of set of train vectors

### **Quantum kNN**

- Quantum k-nearest neighbor (QKNN), is a quantum analog of classical kNN algorithm.
- **Distance between the test state and all the train** states are simultaneously calculated by using:
	- superposition properties of the quantum states
	- collapse of the wavefunction upon measurement
- Swap test is used to calculate the fidelity simultaneously between the test state and all the train states:
	- **This makes Quantum KNN algorithms much faster than** its classical counterpart.

## Classical kNN Algorithm

#### **Steps**

**For each test state**  $(u)$  **(whose label is** to be determined), compute its distance to the train states  $(v)$  whose labels are known.

#### **Different Types of Distance Measures** ▪ Euclidean distance:

$$
d(\mathbf{u}, \mathbf{v}) = \left(\sum_{i}^{r} |u_i - v_i|^2\right)^{1/2}
$$

▪ Cosine similarity:

$$
\mathbf{(u, v)} = \frac{\sum_i^r u_i^* v_i}{\sqrt{\sum_i^r u_i^2} \sqrt{\sum_i^r v_i^2}}
$$

**Exellective:** 

$$
F(u, v) = |(u, v)|^2 = |\langle u|v \rangle|^2
$$

■ Conduct a majority voting and assign the label of the majority to the test point.

 $\blacksquare$  Choose the  $k$  number of neighbors

which are nearest to the test point.

- As the number of train data points and the dimension of the state vectors grows, kNN can quickly turn intractable for classical computers.
- **Classification of an N dimensional test state by comparing with M train states requires**  $O(MN)$  multiplication operations.
- **Finding the nearest neighbors will require sorting of M number of distance which** requires  $O(M \log M)$  operations.
- **The choice of the number k is also highly debated. There is no general way of** choosing  $k$  and usually, hyperparameter tuning is done to choose the best possible  $k$ .

## Swap Test

**The swap test** is a quantum algorithm that can be used to statistically estimate the fidelity of two pure states  $|\psi\rangle$  and  $|\phi\rangle$ , i.e.,  $|\langle \psi | \phi \rangle|^2$ .

- 1. Three registers prepared in states  $|0\rangle, |\psi\rangle, |\phi\rangle$ are needed to implement the swap test. The initial combined state of the three registers is: $|R\rangle = |0\rangle \otimes |\psi\rangle \otimes |\phi\rangle$
- 2. Next we apply a Hadamard operation  $H$  on the first register followed by a control swap  $Cs$  on the other two registers where the first register serves as the control system.

effect of Cs:  $\frac{C_S |0\rangle |a\rangle |b\rangle = |0\rangle |a\rangle |b\rangle$ ,<br> $\frac{C_S |1\rangle |a\rangle |b\rangle = |1\rangle |b\rangle |a\rangle$ .

**Result after two** 
$$
|\bar{R}\rangle = \frac{1}{\sqrt{2}}(|0\rangle |\psi\rangle |\phi\rangle + |1\rangle |\phi\rangle |\psi\rangle)
$$
  
**operations**

3. Applying another Hadamard operation *H* on the first qubit followed by a measurement on the first qubit in the  $\{|0\rangle, |1\rangle\}$  results in 0 and 1 with probabilities:

$$
P(0) = \frac{1}{2} + \frac{1}{2} |\langle \psi | \phi \rangle|^2,
$$
  

$$
P(1) = \frac{1}{2} - \frac{1}{2} |\langle \psi | \phi \rangle|^2.
$$

4. The quantity *P* (0) *- P* (1) gives us the desired fidelity.

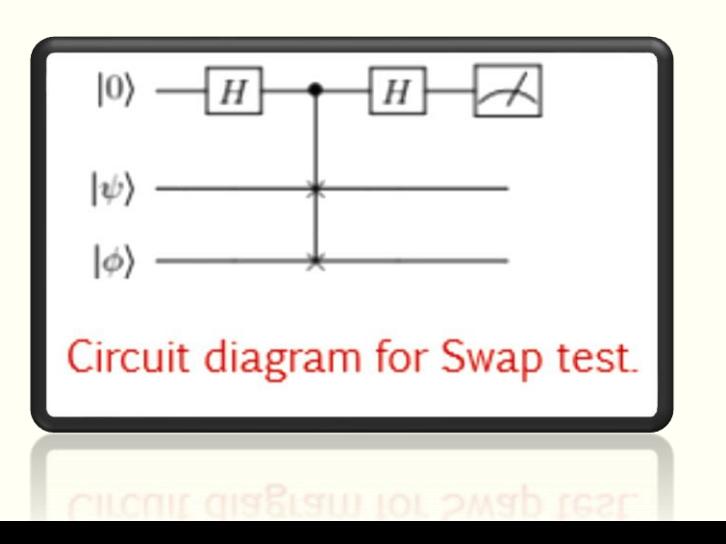

## QKNN for Classifying Bipartite Entangled States

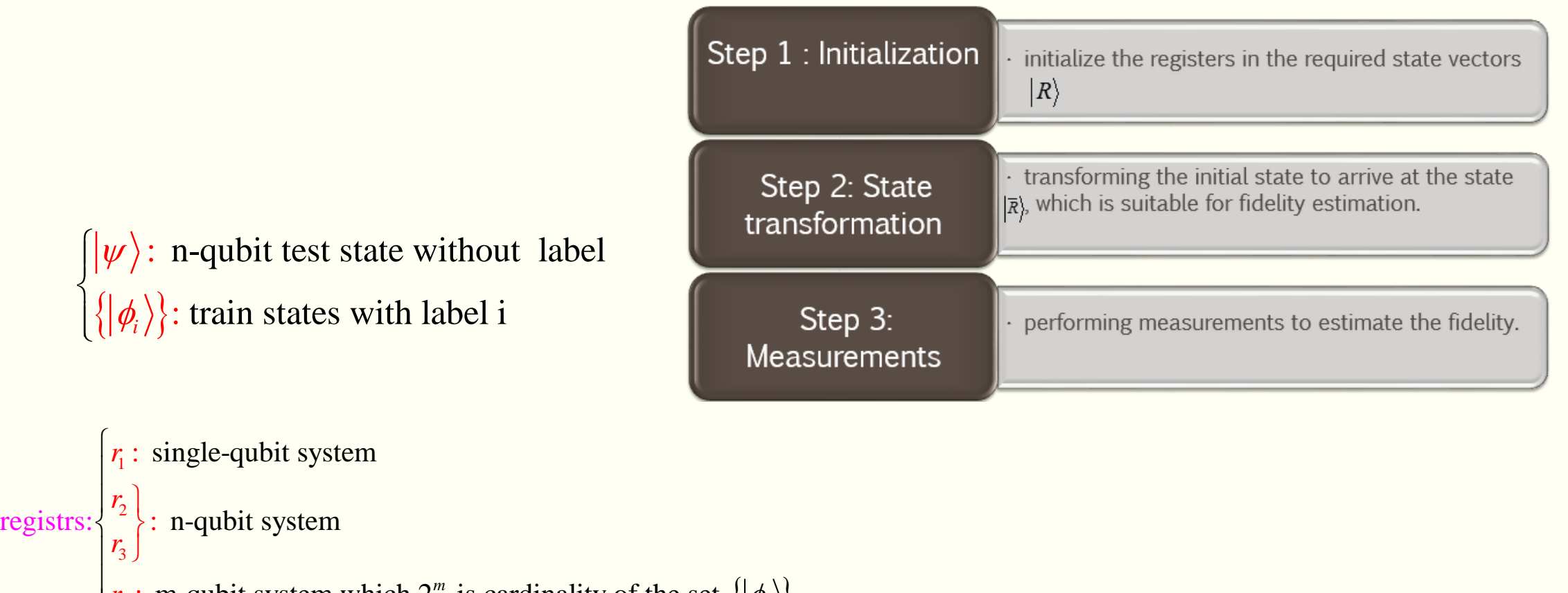

 $\big\{\big|\pmb{\phi}_i\big>\big\}$ 4 m-qubit system which  $2<sup>m</sup>$  is cardinality o : m-qubit system which  $2<sup>m</sup>$  is cardinality of the set *m i*  $r_4$ : m-qubit system which 2<sup>m</sup> is cardinality of the set  $\{|\phi_i\rangle\}$ 

l

### Initialization

In this step of the algorithm, we prepare the four registers in a suitable state:

- **Fi** is prepared in  $|0\rangle$
- **•**  $r_2$  is prepared in the test state  $|\psi\rangle$
- **F**  $r_3$  is prepared in the state  $\ket{0}^{\otimes n}$  which  $n =$  $^{\otimes n}$  which  $n = \log N$
- **•**  $r_4$  is prepared in the state  $\ket{0}^{\otimes m}$  which  $m = 0$  $m = \log M$
- $\blacksquare$  The initial state of the total system is:  $\vert R \rangle \!=\! \vert 0 \rangle \vert \psi \rangle \vert 0 \rangle^{\otimes n} \vert 0 \rangle^{\otimes m}$  $=$   $|U\rangle$  $|W\rangle$  $|U\rangle$   $|V\rangle$

### State Transformation

In the second step of the algorithm, we apply  $\triangleright$  Implement a control swap CS(6) with  $r1$ a set of quantum operations that are independent of the given test state.

 $\triangleright$  Apply a Hadamard gate H to the first register  $r_1$  and  $H^{\otimes m}$  to the  $r_4$  :

$$
R'\rangle = \frac{1}{\sqrt{2M}}\sum_{i=1}^{M} (|0\rangle + |1\rangle) | \psi \rangle |0\rangle^{\otimes n} |i\rangle
$$

 $\triangleright$  Apply a quantum oracle *W* of the form

 $\triangleright$   $W|0\rangle|i\rangle = |\phi_i\rangle|i\rangle$  to the third and forth registers.

$$
\left|R''\right\rangle = \frac{1}{\sqrt{M}}\sum_{i=1}^{M}\left|0\right\rangle\left|\psi\right\rangle\left|\phi_{i}\right\rangle\left|i\right\rangle
$$

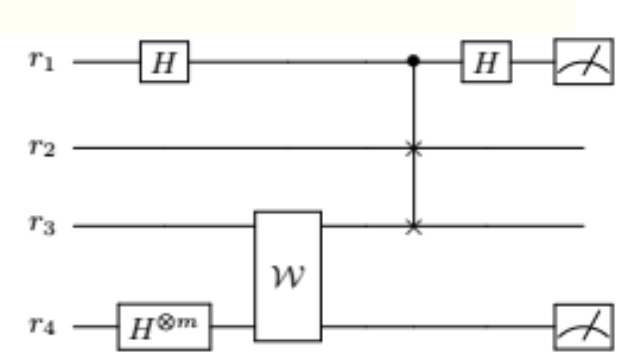

as the control qubit and  $r2$  and  $r3$  as the target registers:

$$
R^{\prime\prime\prime}\rangle = \frac{1}{\sqrt{2M}}\sum_{i=1}^{M} (|0\rangle |\psi\rangle |\phi_i\rangle + |1\rangle |\phi_i\rangle |\psi\rangle) |i\rangle
$$

➢Apply the Hadamard operation on the <sup>r</sup>1 register.

$$
\bar{R}\rangle = \frac{1}{2\sqrt{M}} \sum_{i=1}^{M} (|0\rangle \left[ |\psi\rangle |\phi_i\rangle + |\phi_i\rangle |\psi\rangle \right] + |1\rangle \left[ |\psi\rangle |\phi_i\rangle - |\phi_i\rangle |\psi\rangle \right] |i\rangle
$$

### Measurements

In the final step we preform measurements on the four registers in the following order.

- $f_{\parallel}$ ■ First a measurement is performed on register in  $\ket{0}$ ,  $\ket{1}$ basis  $\{ |0\rangle, |1\rangle \}$  resulting in 0 and 1 outcomes with probabilities:  $p(1) = \frac{1}{2} - \frac{1}{2M} \sum_{i=1}^{M} |\langle \psi | \phi_i \rangle|^2.$
- the state of the other three registers after the measurement is

$$
|R_0\rangle = \frac{1}{\sqrt{2}} \frac{\sum_{i=1}^M (|\psi\rangle |\phi_i\rangle + |\phi_i\rangle |\psi\rangle)|i\rangle}{\sqrt{M + \sum_{j=1}^M |\langle \phi_j | \psi \rangle|^2}},
$$
  

$$
|R_1\rangle = \frac{1}{\sqrt{2}} \frac{\sum_{i=1}^M (|\psi\rangle |\phi_i\rangle - |\phi_i\rangle |\psi\rangle)|i\rangle}{\sqrt{M - \sum_{j=1}^M |\langle \phi_j | \psi \rangle|^2}}.
$$

**•** Upon measurement on  $r_4$  in the basis  $\{|i\rangle\}$ , the probability of the  $\dot{\tau}$ th outcome is:  $r_4$  in the basis  $\{|i\rangle\}$ 

$$
p_0(i) = \frac{1 + |\langle \phi_i | \psi \rangle|^2}{M + \sum_{j=1}^M |\langle \phi_j | \psi \rangle|^2},
$$

$$
p_1(i) = \frac{1 - |\langle \phi_i | \psi \rangle|^2}{M - \sum_{j=1}^M |\langle \phi_j | \psi \rangle|^2}.
$$

■ Define:

$$
q(i) = p_0(i) - p_1(i)
$$
  
= 
$$
\frac{1 + F_i}{M + \sum_{j=1}^{M} F_j} - \frac{1 - F_i}{M - \sum_{j=1}^{M} F_j}
$$
  
= 
$$
\frac{2(F_i - \langle F \rangle)}{M(1 - \langle F \rangle^2)}.
$$

which  $\langle F \rangle = \sum_{i=1}^{M} F_i/M$ 

### Important Notes

- **The quantity**  $q(i)$  **is directly proportional to the desired fidelity and is the quantity** of interest in QKNN algorithm.
- **•** We need to initialize the system in the state  $|R\rangle$  and transform it into the state  $|\bar{R}\rangle$  and perform the measurement for a sufficiently large number of times.
- $\blacksquare$  In each run of the algorithm, we acquire a click in the register  $r_1$  and a click in the register  $r_{4}$  .
- The larger values of the fidelity yields larger contrast q(i); hence, running the QKNN algorithm a sufficient number of times, we can find the  $k$  states which are closest to  $|\psi\rangle$  , i.e., the k number of indices having highest q(i).

### Advantages of QKNN Over Its Classical Counterpart.

- It offers the capability to classify unknown states. This is advantageous when we deal with quantum data as we get to bypass the expensive process of quantum state tomography. Any classical kNN method will require the complete description of the quantum state.
- In classical kNN methods, one requires to compute the distance of the test state with every train state, even far off states, to obtain the  $k$  nearest neighbors. In our QKNN algorithm, through quantum parallelism and the probabilistic nature of quantum measurement, only those train states which have high Fidelity with the train states will have high probability of getting detected upon measurement. Therefore, in a limited number of trails only the states which are closer to the train state will appear in the measurement hence fewer resources are spent on them.

## Entanglement Classification Using Classical kNN

 $\blacksquare$  The results show that the classical kNN works perfectly for entanglement classification in two-qubit case. In the case of three-qubit case the accuracy we achieve is little over 82%. This accuracy can be increased by increasing the number of  $k$  and by increasing the size of the set of train states.

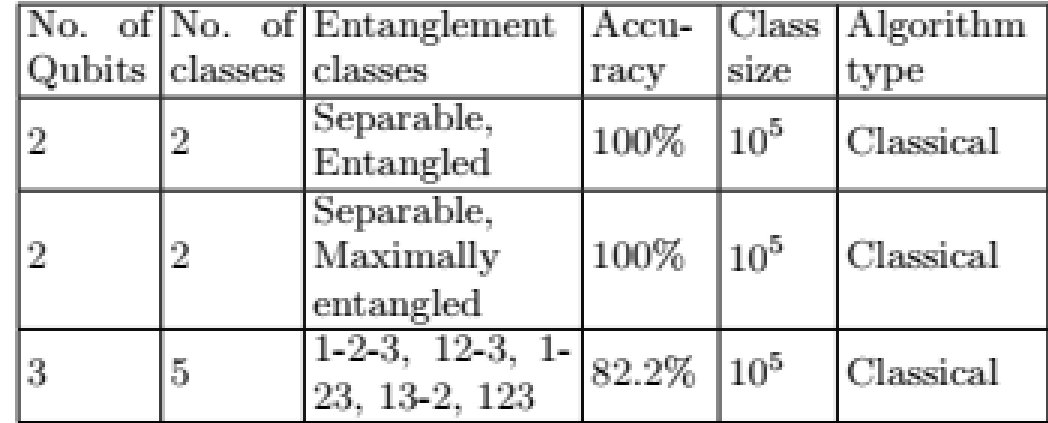

#### Entanglement classification using classical kNN classifier.

## Entanglement classification using QKNN

■ we simulate the QKNN algorithm and classify two-qubit states in two scenarios. First, when the classification is between separable states and maximally entangled states and next when the two classes are separable states and general entangled states.

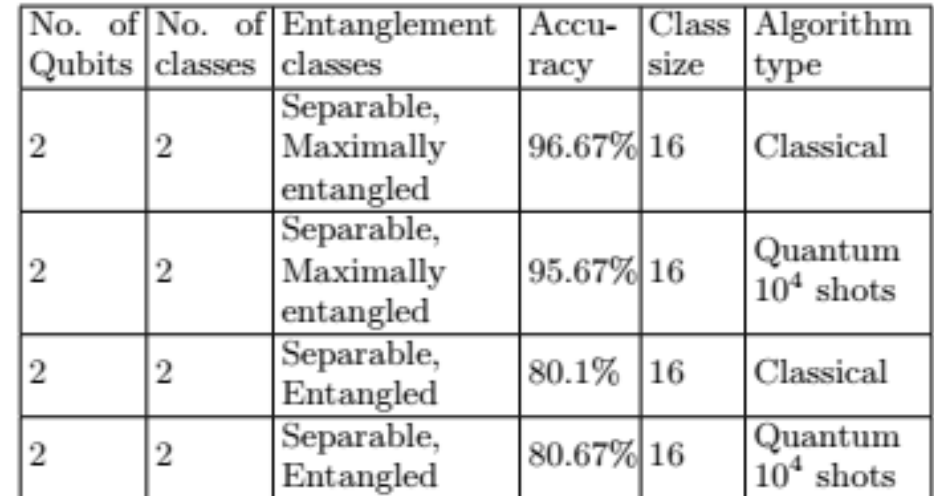

Entanglement classification using quantum kNN classifier compared with classical kNN classifier. Here, shots indicate the number of measurement shots performed over each quantum circuit simulation.

# THANK YOU FOR YOUR ATTENTION! QUESTIONS?